# Model Building in the LHC Era from model to LHC Neil Christensen University of Wisconsin - Madison

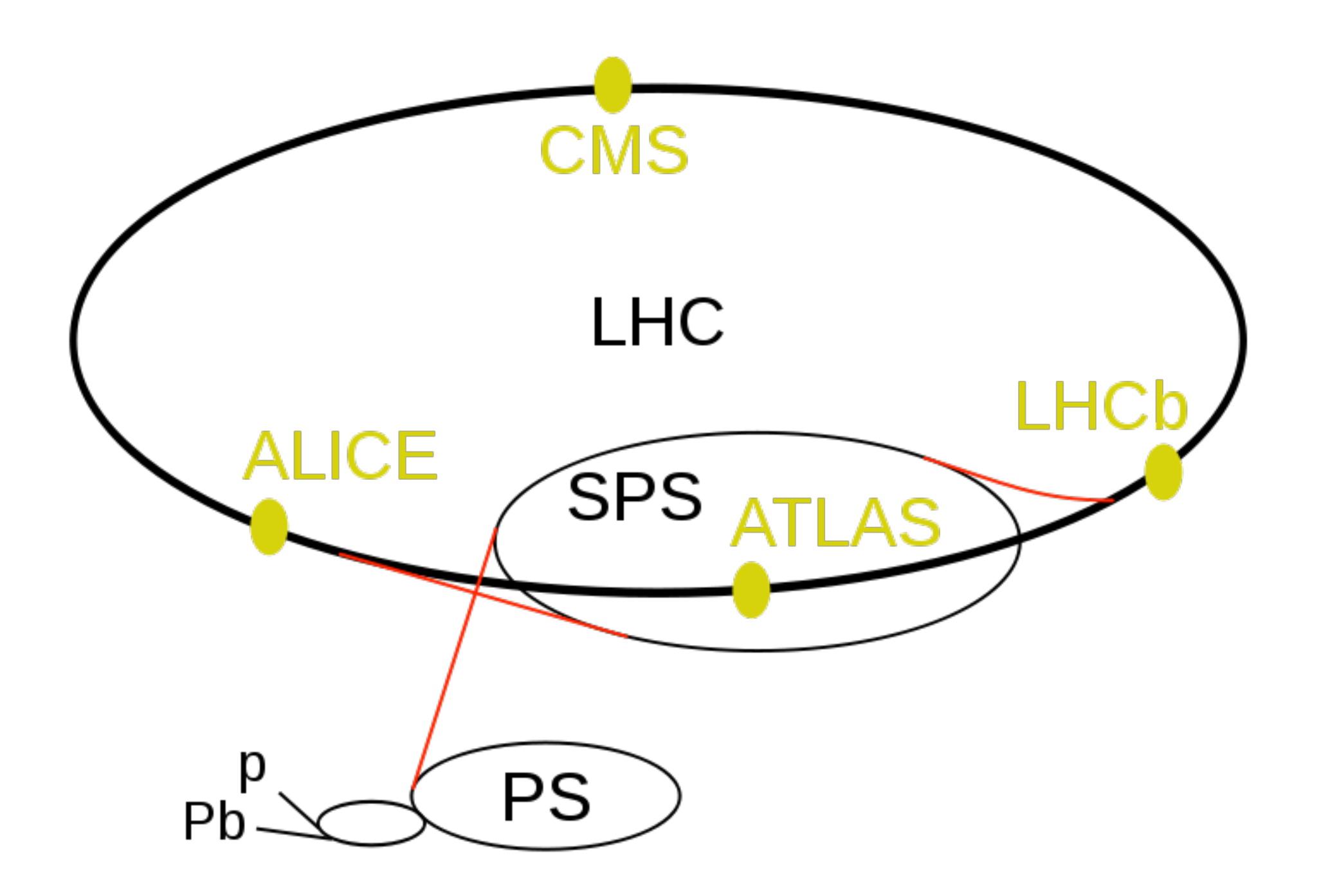

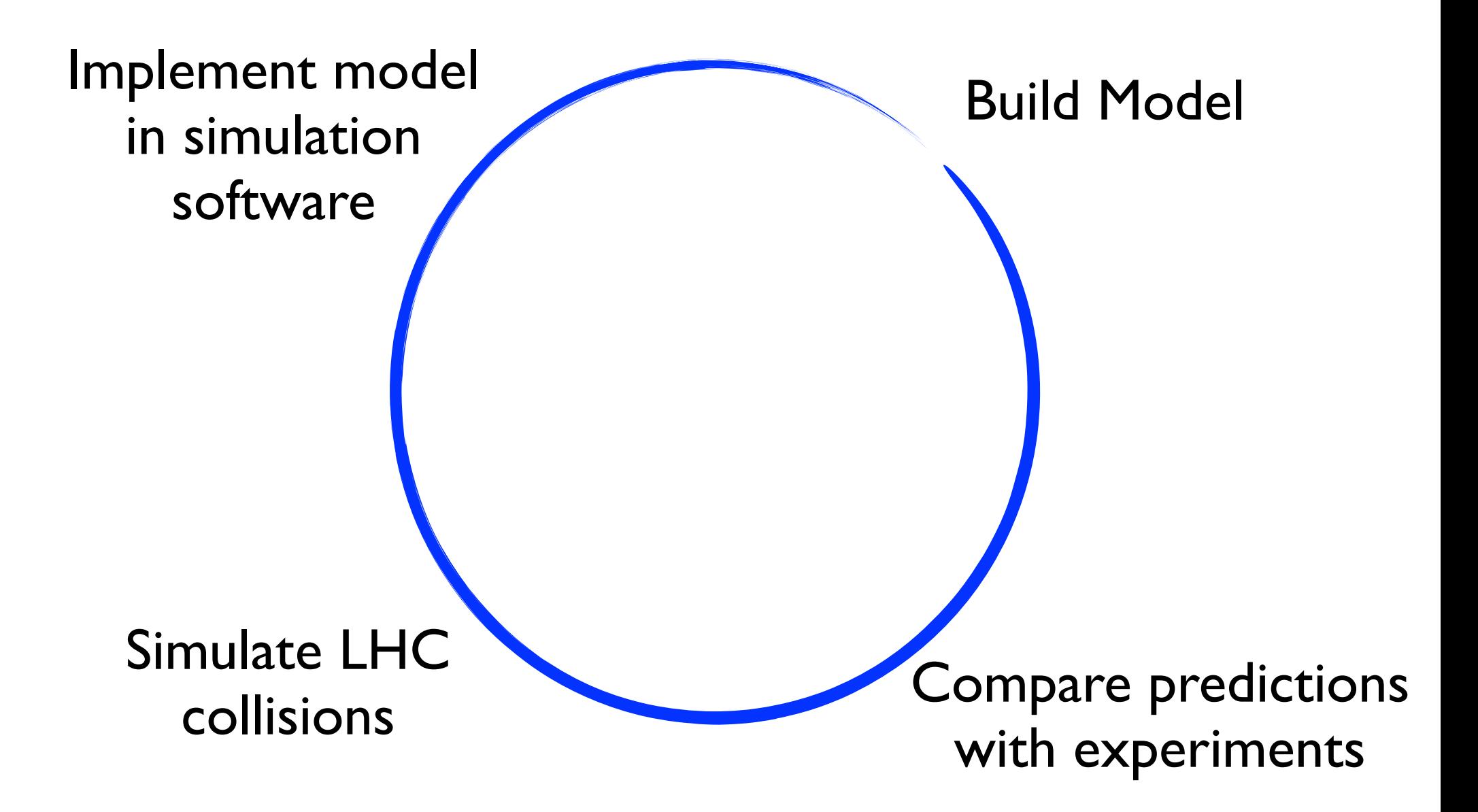

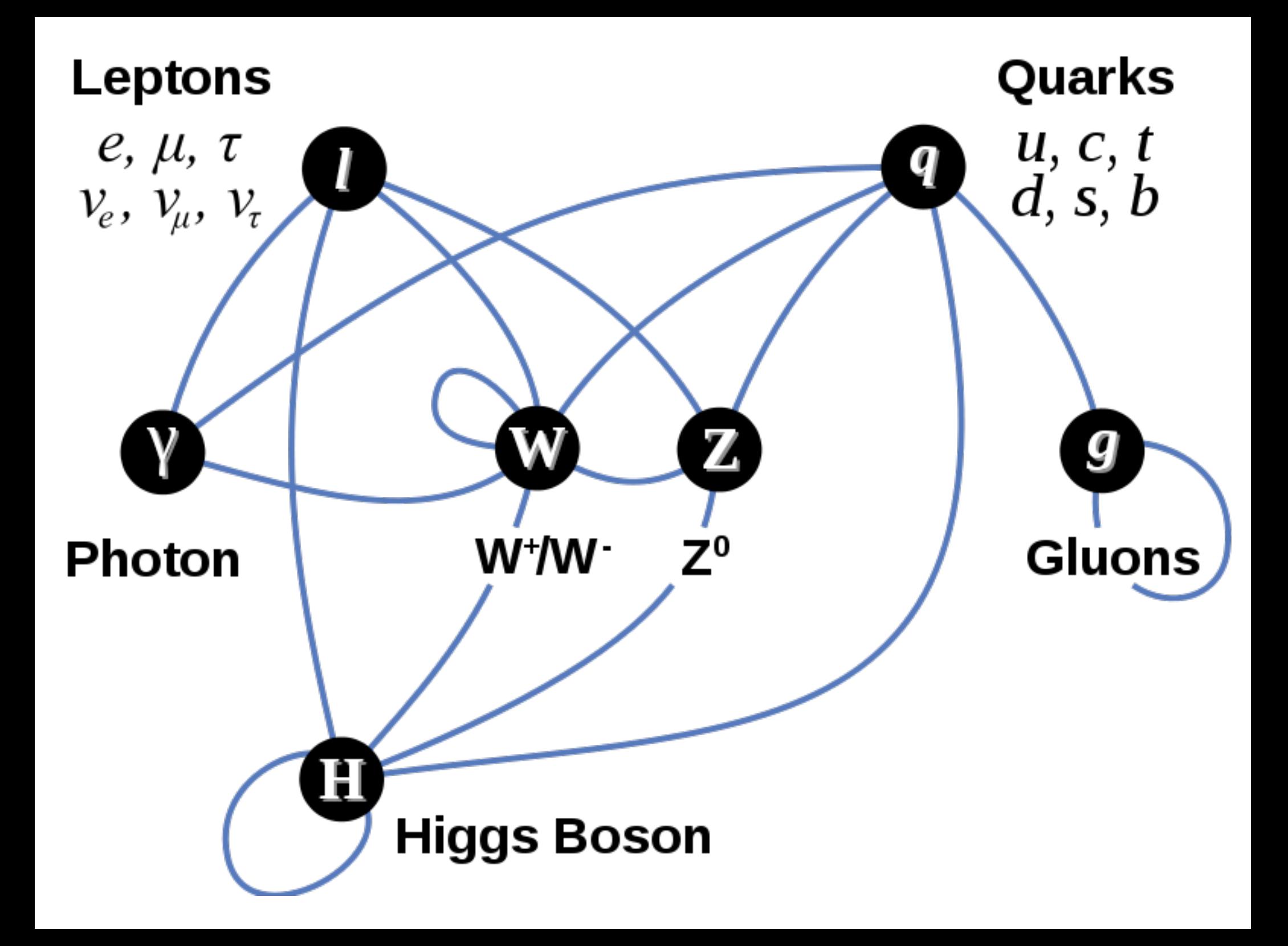

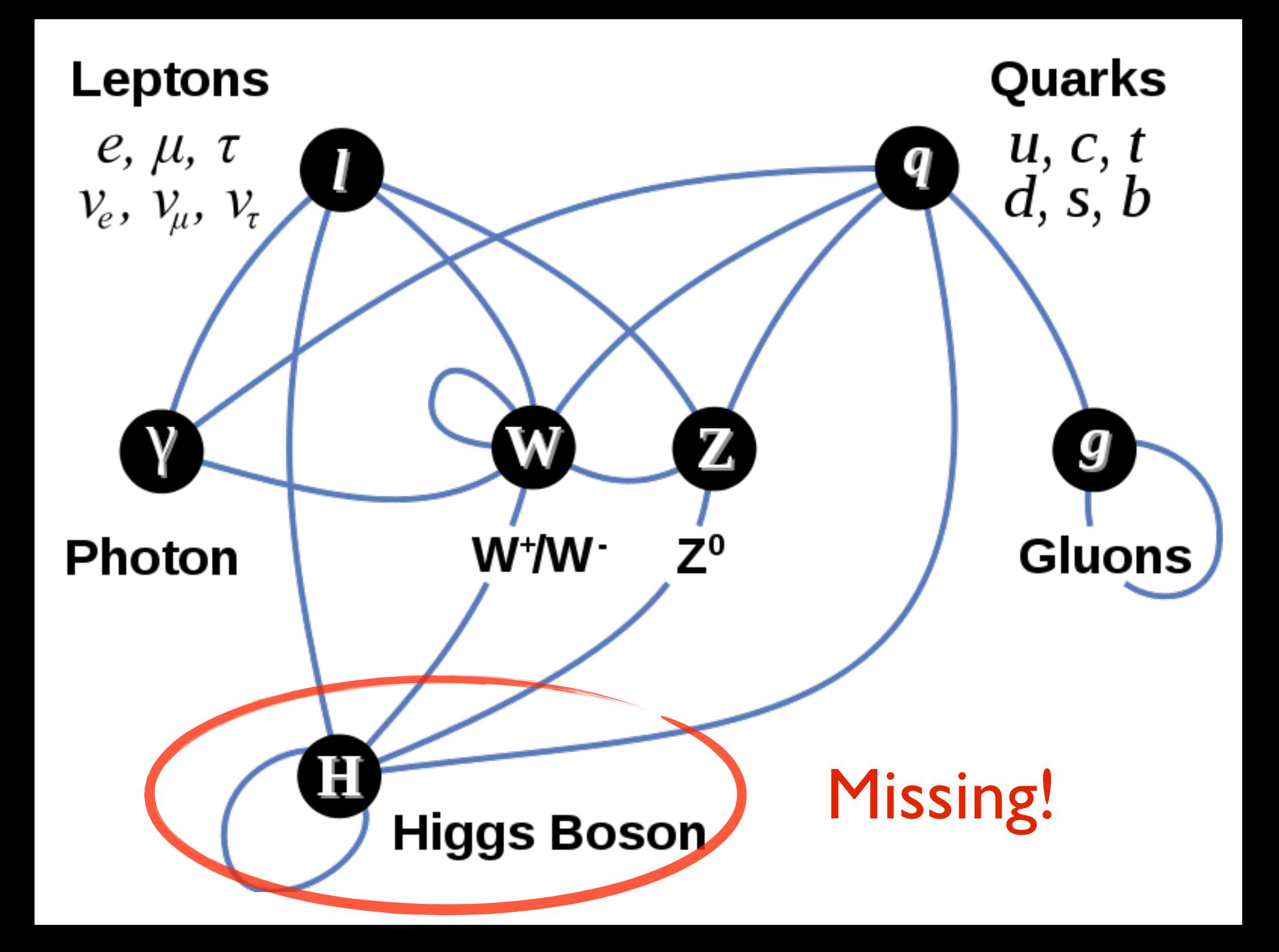

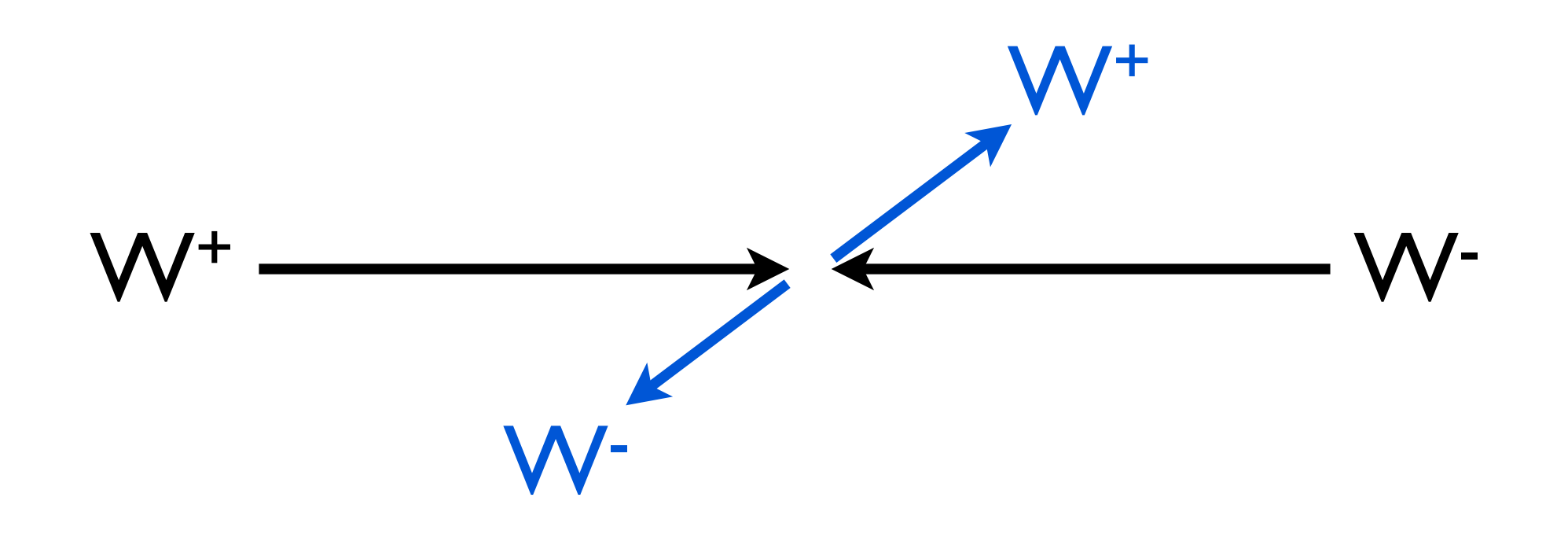

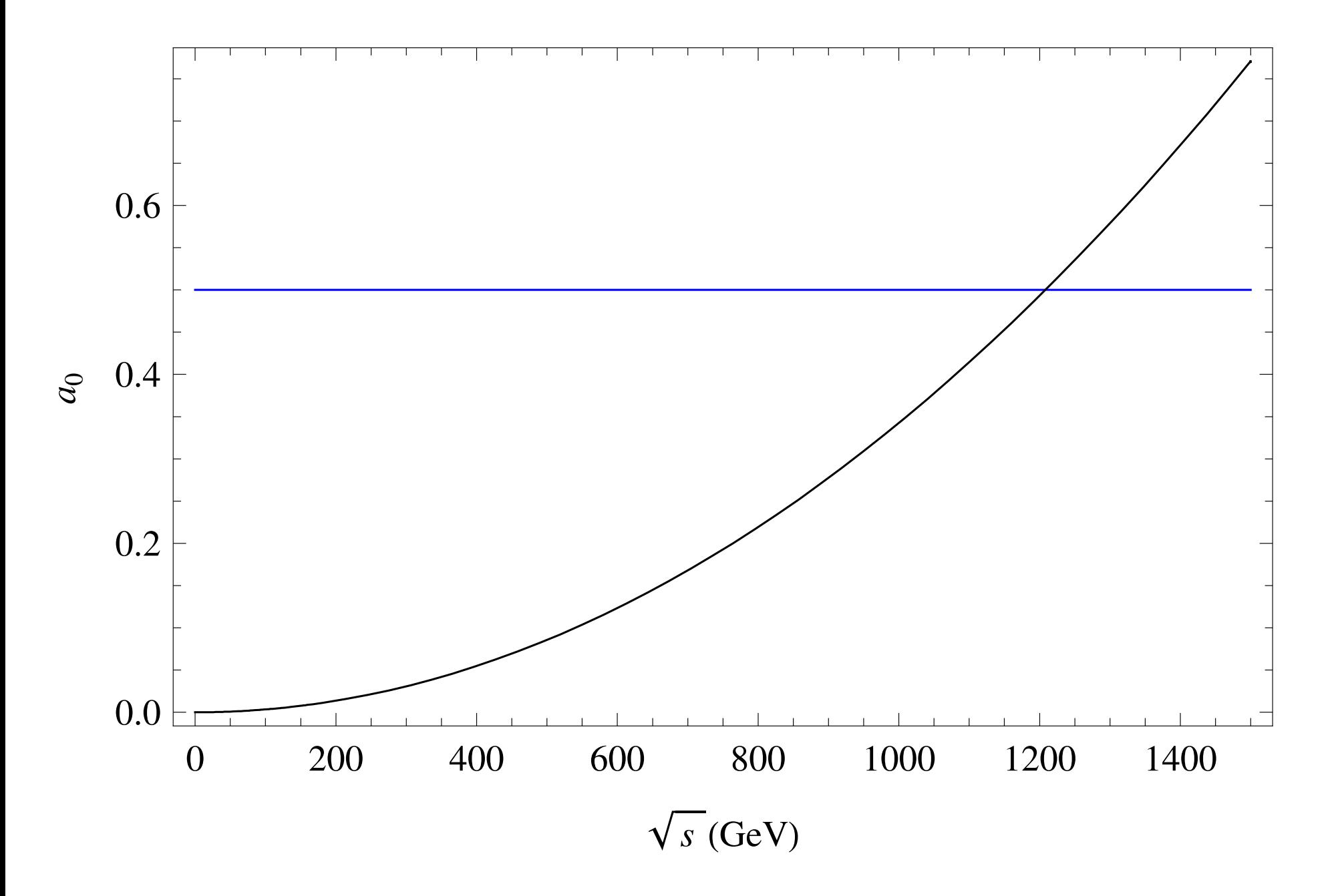

???

## Supersymmetry

#### **Extra Dimensions**

Little Higgs

**Higgsless** 

New Strong **Dynamics** 

???

# Supersymmetry

#### **Extra Dimensions**

# Little Higgs

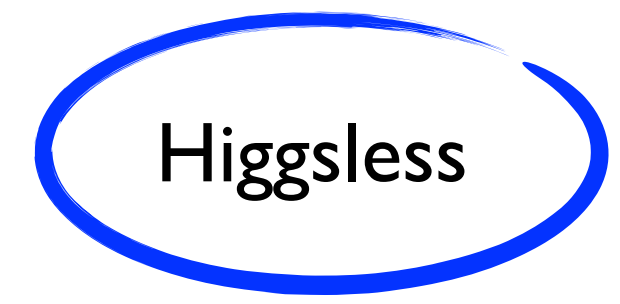

New Strong **Dynamics** 

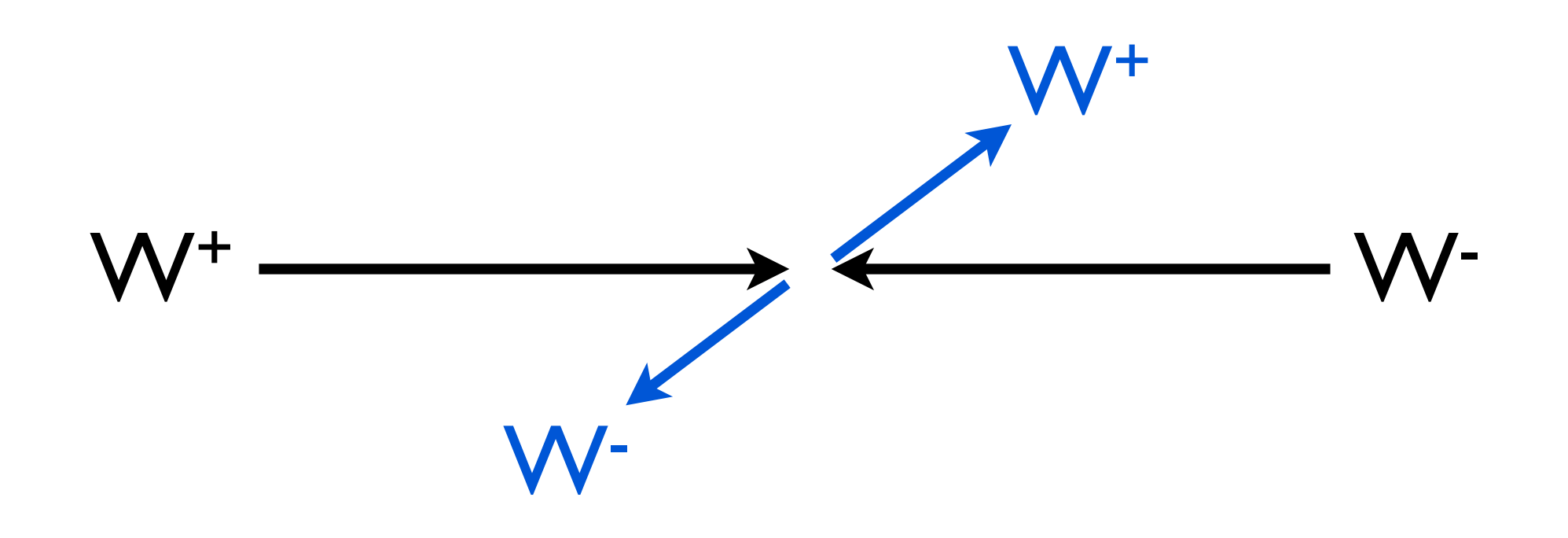

 $\sqrt{-}$  $W^{\prime\prime\prime},Z^{\prime\prime\prime}$  $W^{\prime\prime},Z^{\prime\prime}$  $W',Z'$  $W,Z$ 

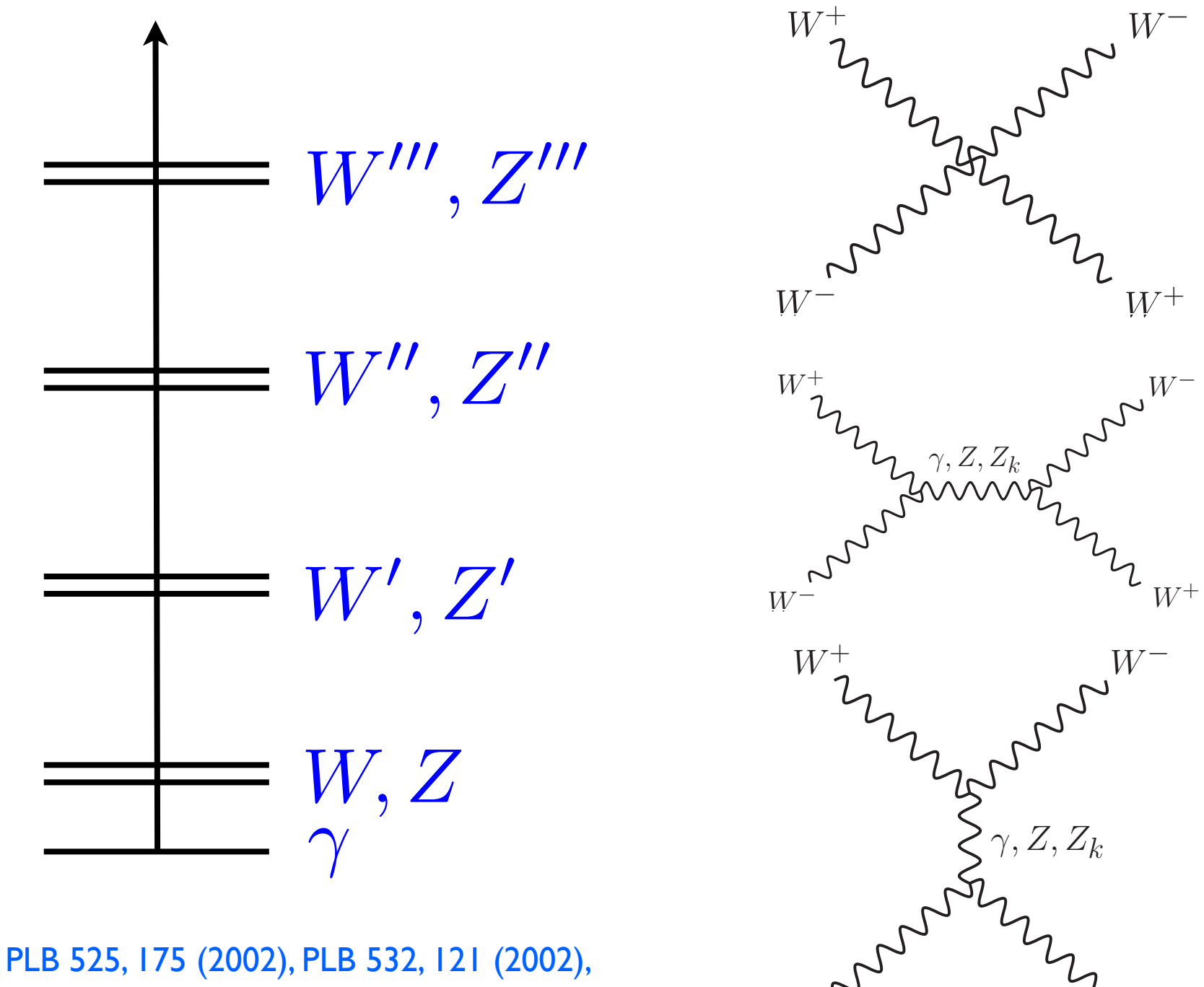

 $W^+$ 

 $W^-$ 

PLB 562, 109 (2003), IJMPA 20, 3362 (2005)

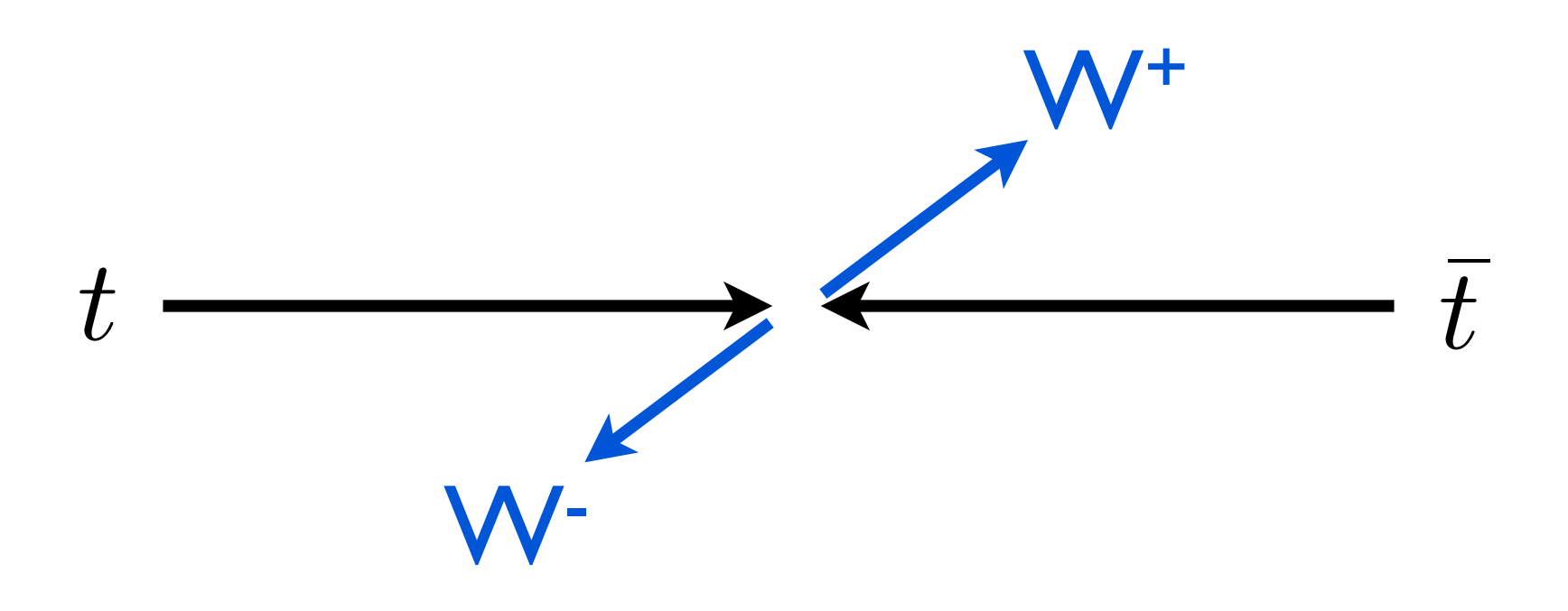

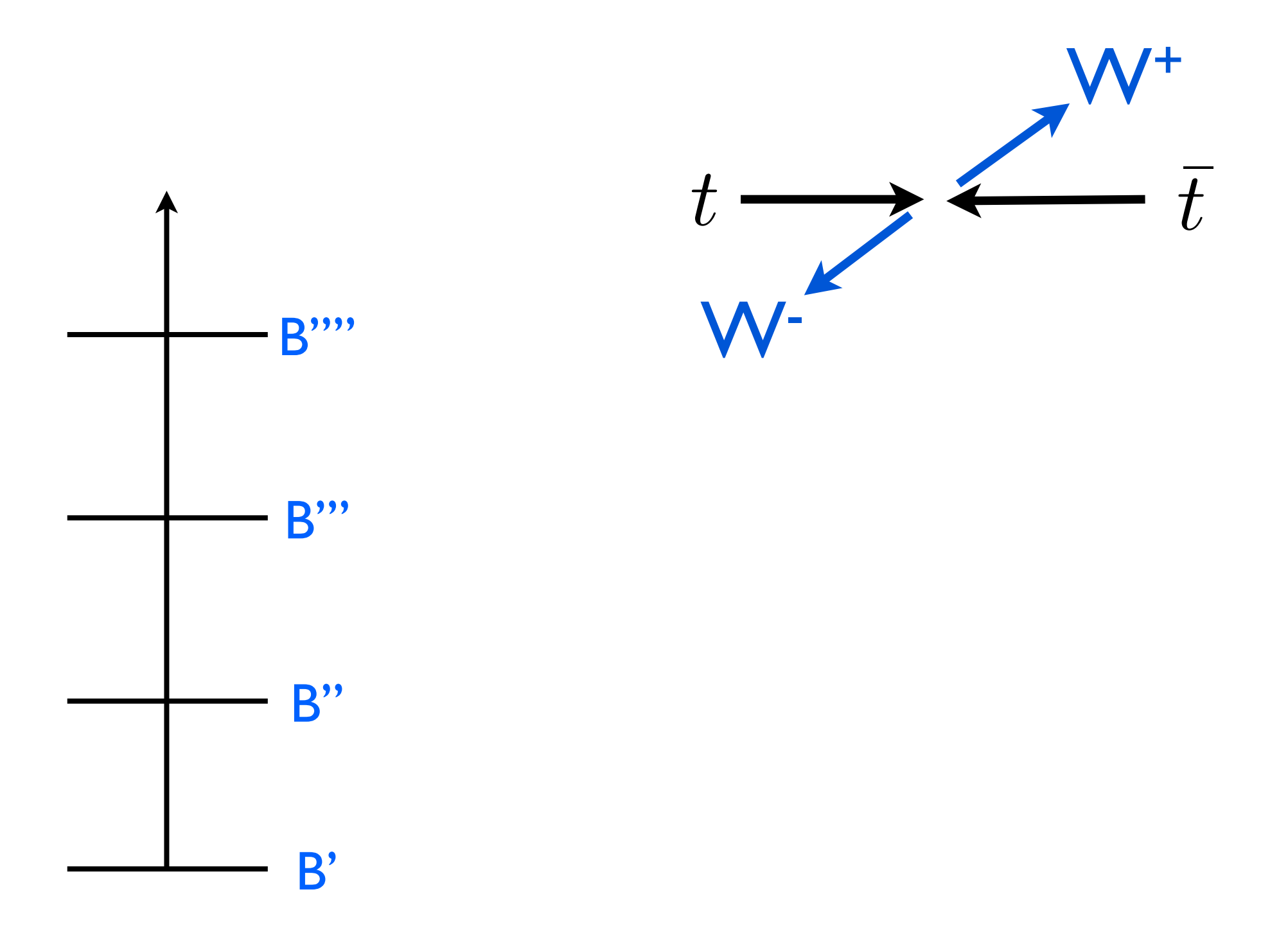

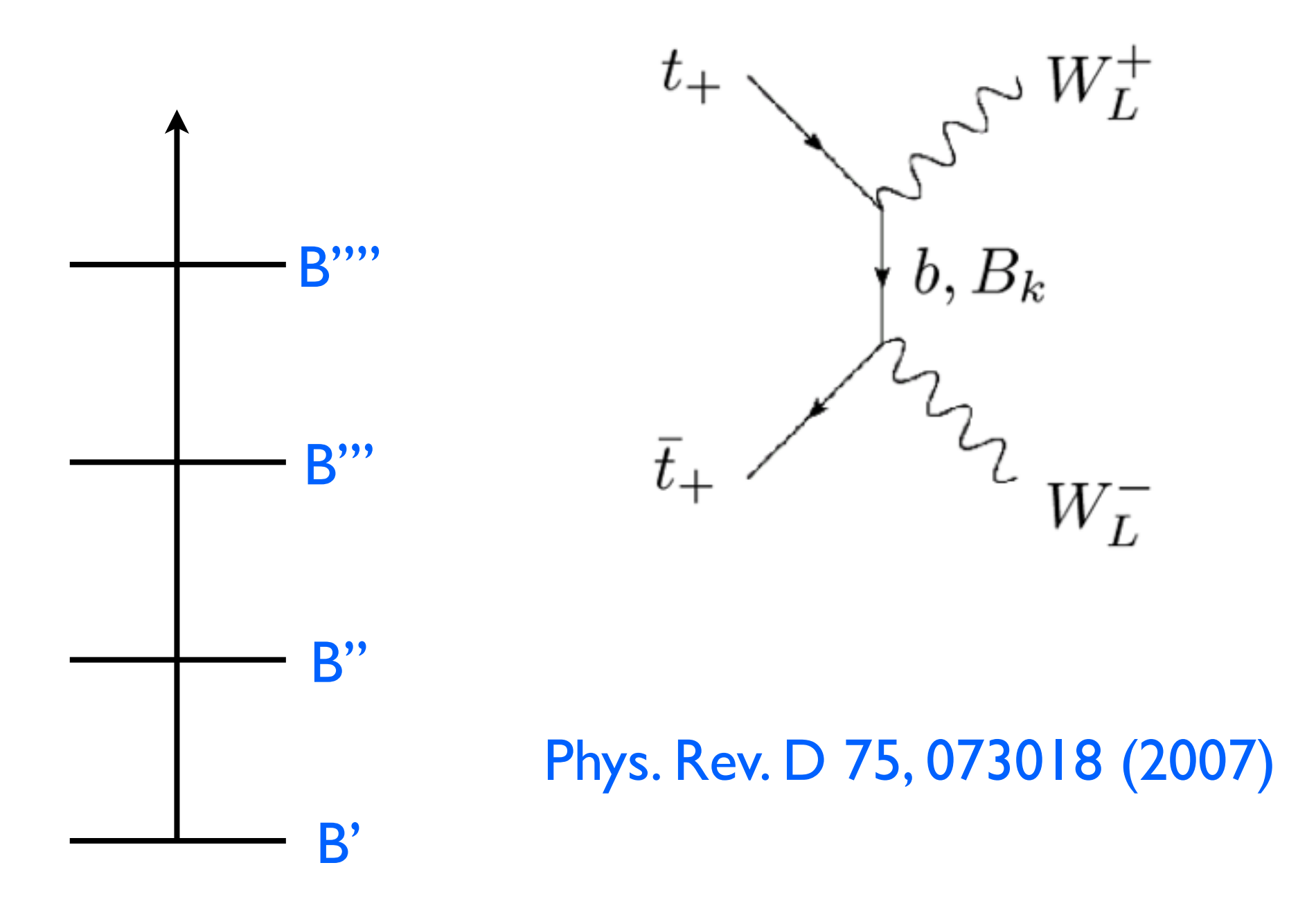

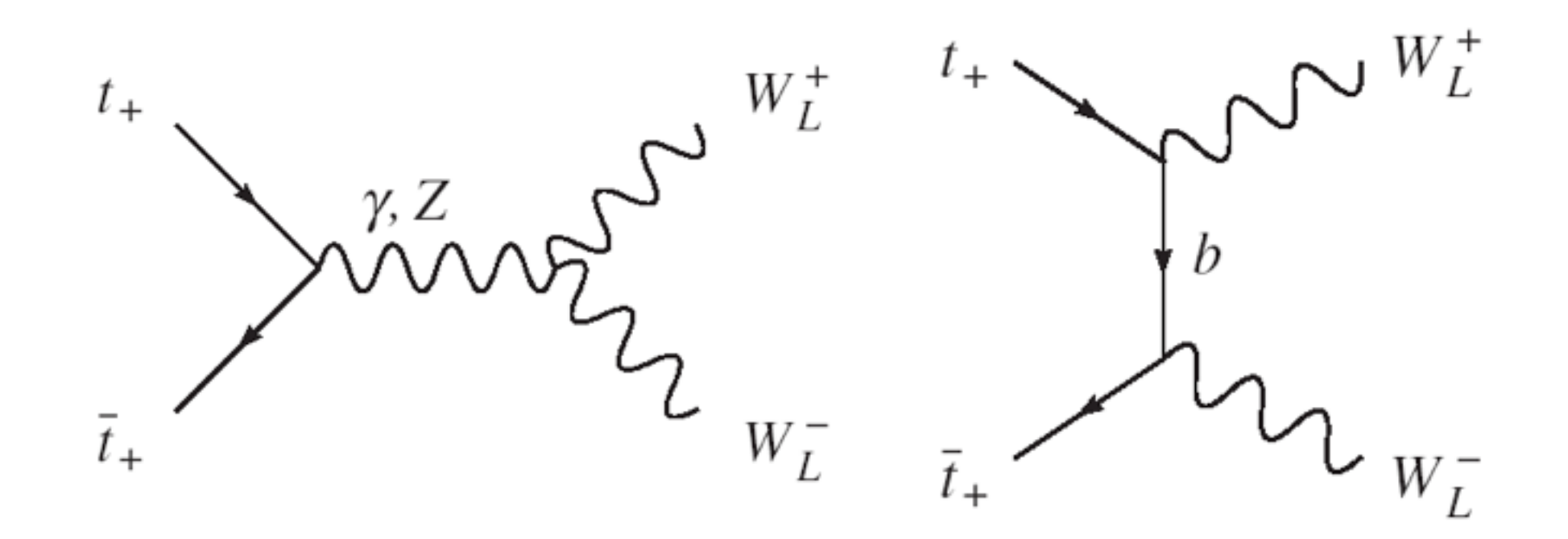

$$
\mathcal{M} \simeq \frac{\sqrt{6s} \ m_t \cos\theta}{2M_W^2} \Big( 2g_{tt\gamma} g_{\gamma WW} + g_{Ltz} g_{ZWW} + g_{Rtz} g_{ZWW} - g_{LtbW}^2 \Big)
$$

$$
+\frac{\sqrt{6s}}{2M_W^2}g_{LtbW}^2
$$

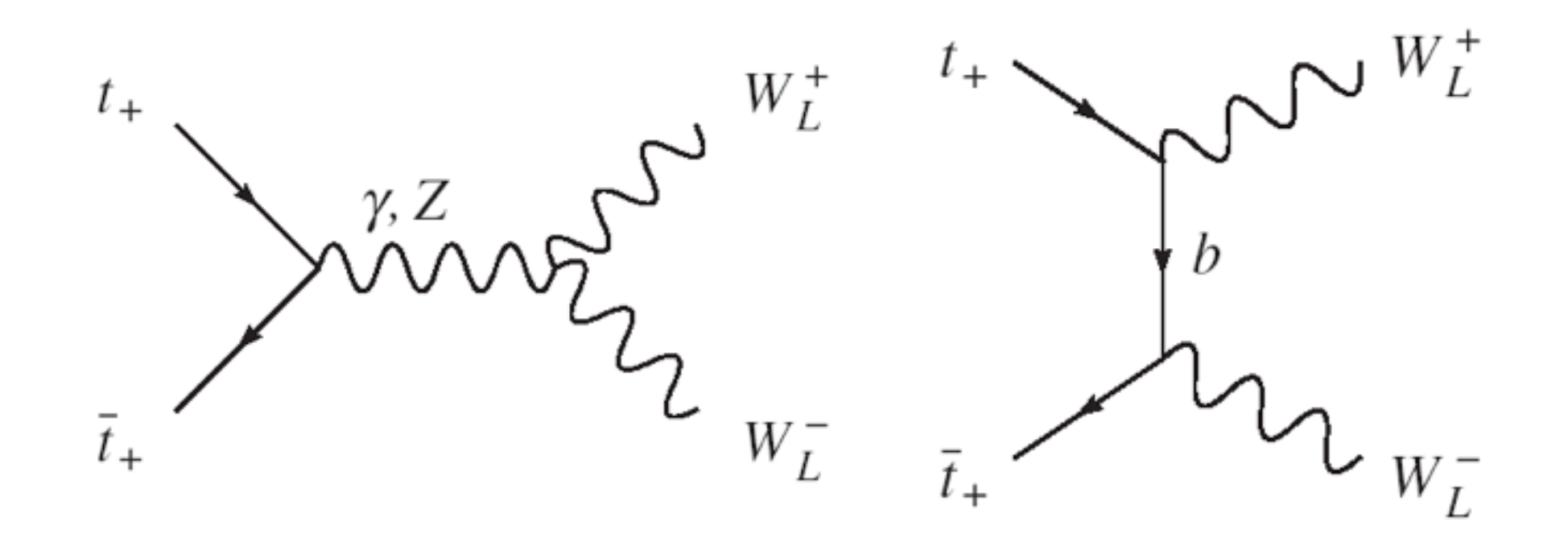

$$
\mathcal{M} \simeq \frac{\sqrt{6s} \ m_t \cos\theta}{2M_W^2} \Big( 2g_{tt\gamma} g_{\gamma WW} + g_{Ltz} g_{ZWW} + g_{Rtz} g_{ZWW} - g_{LtbW}^2 \Big)
$$

$$
+\frac{\sqrt{6s}}{2M_W^2}g_{LtbW}^2
$$

 $2g_{tt\gamma}g_{\gamma WW}+g_{Ltz}g_{ZWW}+g_{Rttz}g_{ZWW}-g_{LtbW}^2=0$ 

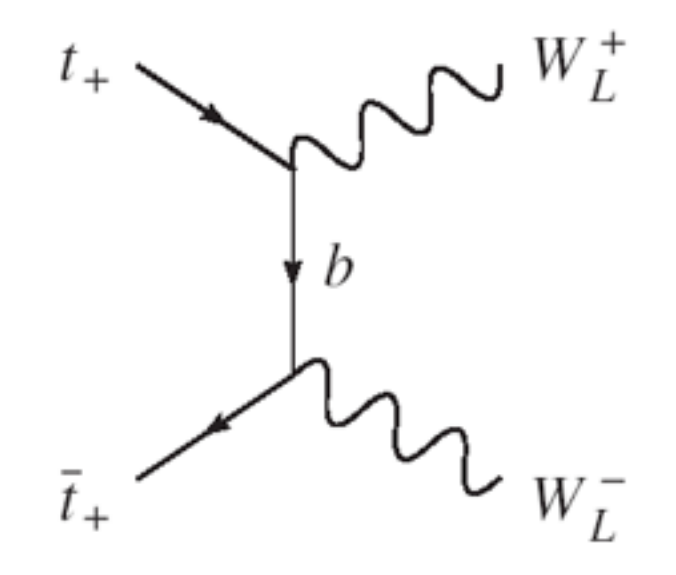

 $\mathcal{M}\simeq \frac{\sqrt{6s} \; m_t}{2M_W^2} g_{LtbW}^2=\frac{\sqrt{6s} \; m_t}{v^2}$ 

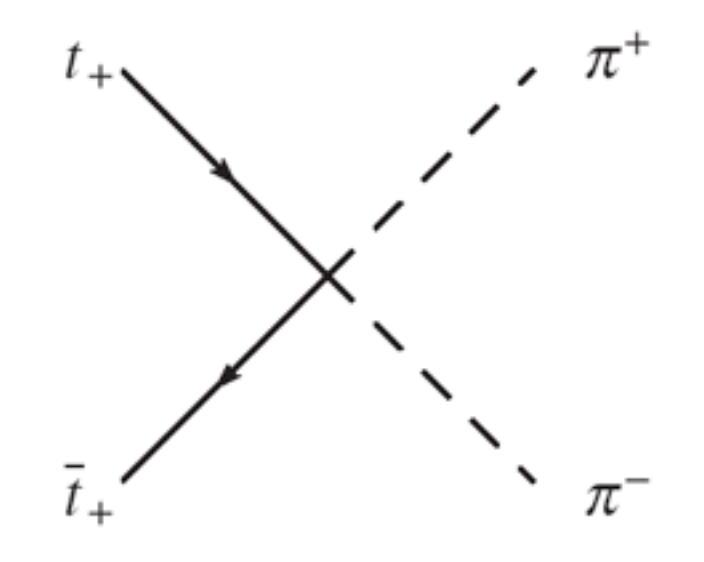

 $/6s\,\,m_t$  $\mathcal{M} \simeq \sqrt{6s} g_{tt\pi\pi}$  $=$  $2,2$ 

$$
a_0 = \frac{1}{32\pi} \int_{-1}^{1} d\cos\theta \, \mathcal{M} < \frac{1}{2}
$$
\n
$$
a_0 \sim \frac{m_t \sqrt{6s}}{16\pi v^2}
$$
\n
$$
\sqrt{s} \lesssim \frac{8\pi v^2}{m_t \sqrt{6}} \sim 3.5 \text{TeV}
$$

PRL **59**, 2405

- M. Golden: PLB **338**, 295 (1994)
	- Won't the fields that unitarize  $W^+W^- \rightarrow W^+W^$ also unitarize  $t\bar{t} \to W^+W^-$  ?

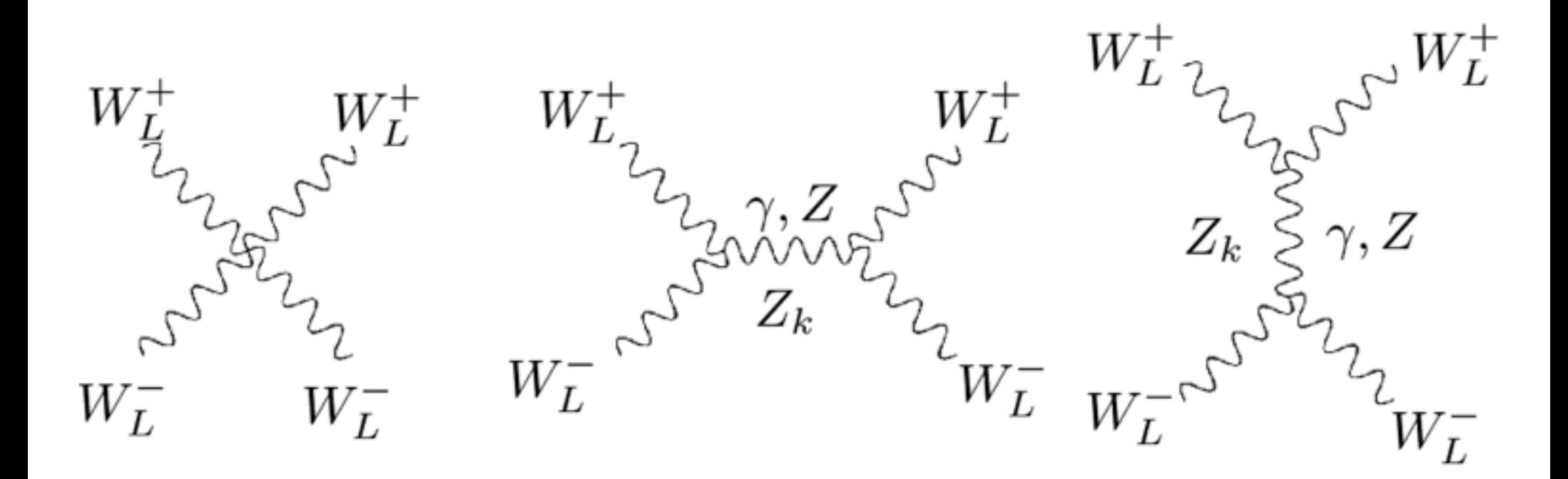

# PLB 525, 175 (2002), PLB 532, 121 (2002), PLB 562, 109 (2003), IJMPA 20, 3362 (2005)

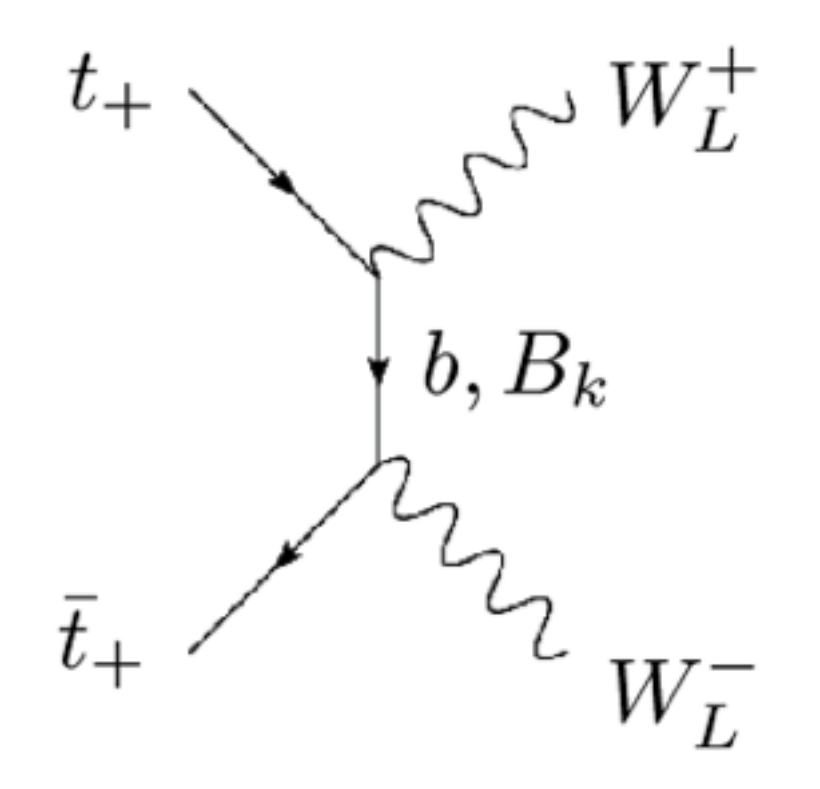

#### Phys. Rev. D 75, 073018 (2007)

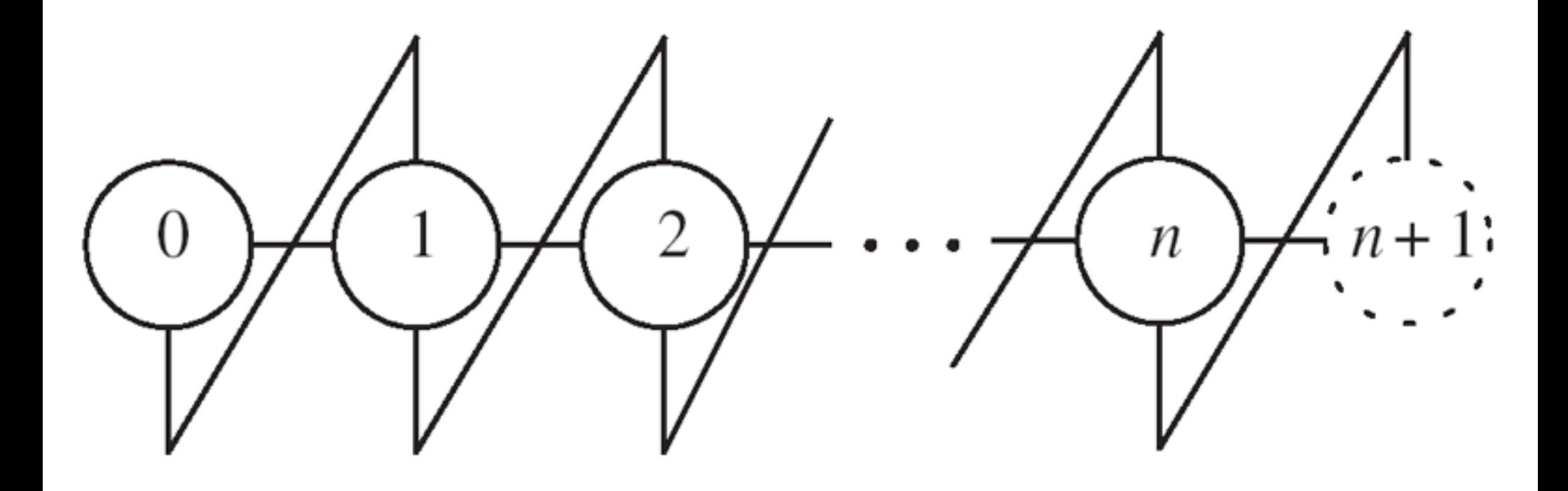

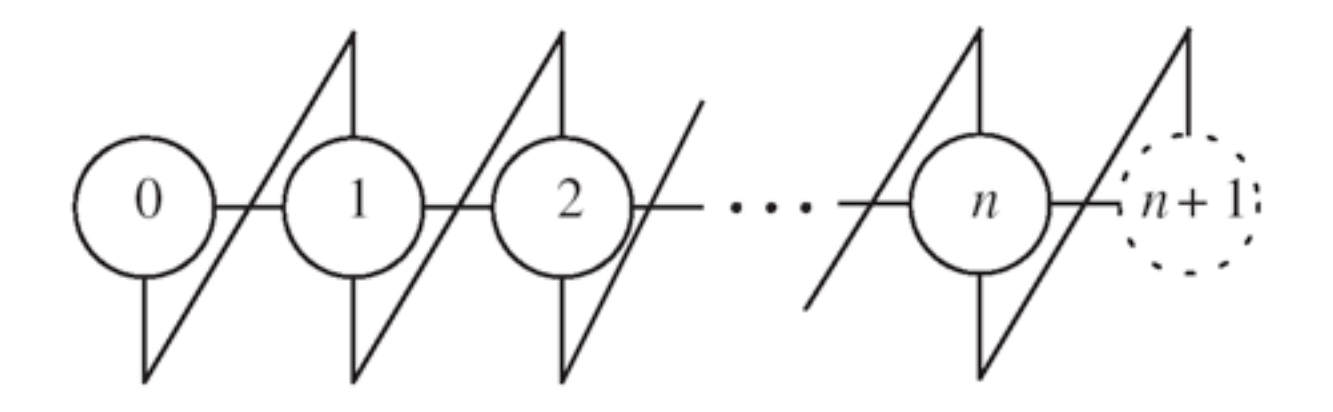

$$
\mathcal{L}_{\psi\Sigma} = -M_F \bigg[ \epsilon_L \bar{\psi}_{L0} \Sigma_0 \psi_{R1} - \sum_j \bar{\psi}_{Lj} \psi_{Rj} \n+ \sum_j \bar{\psi}_{Lj} \Sigma_j \psi_{R,j+1} + \bar{\psi}_{Ln} \epsilon_R \Sigma_n \psi_{R,n+1} + \text{H.c.} \bigg]
$$

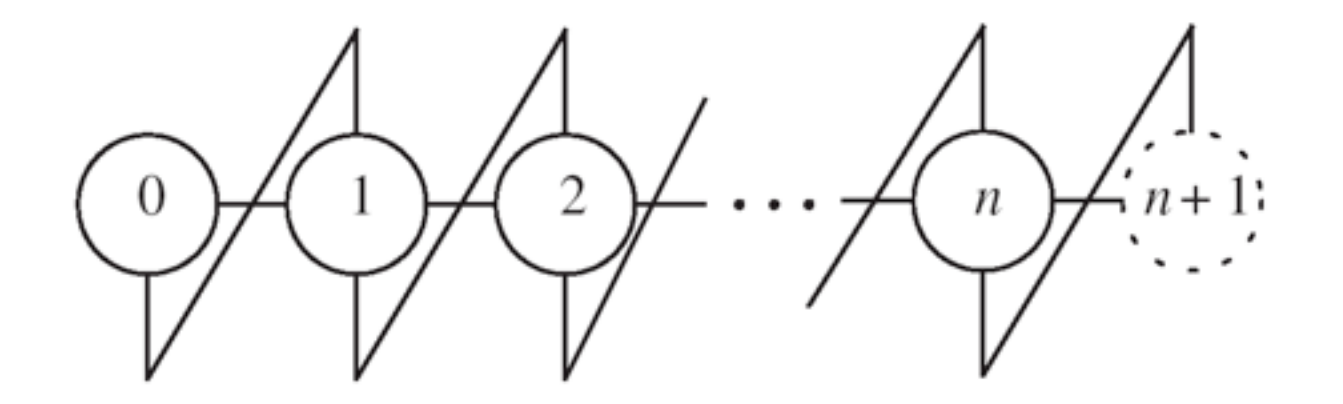

$$
\begin{aligned}\n\mathcal{L}_{\psi\Sigma} &= -M_F \bigg[ \epsilon_L \bar{\psi}_{L0} \Sigma_0 \psi_{R1} - \sum_j \bar{\psi}_{Lj} \psi_{Rj} \\
&+ \sum_j \bar{\psi}_{Lj} \Sigma_j \psi_{R,j+1} + \bar{\psi}_{Ln} \epsilon_R \Sigma_n \psi_{R,n+1} + \text{H.c.} \bigg] \n\end{aligned}
$$

$$
g_{RtF_k\pi} = -i \frac{\sqrt{2}M_F}{f} \left[ \epsilon_L v_{LF_k}^0 v_{Rt}^1 v_{\pi}^{[0]} + \sum_i v_{LF_k}^i v_{Rt}^{i+1} v_{\pi}^{[i]} \right]
$$
  
+  $\epsilon_{Rt} v_{LF_k}^n v_{Rt}^{n+1} v_{\pi}^{[n]} \left]$   
=  $\frac{i\sqrt{2}M_F \epsilon_R}{\sqrt{2n+1}(n+1)v} \tan \left[ \frac{(n-k+1)\pi}{2n+1} \right]$ 

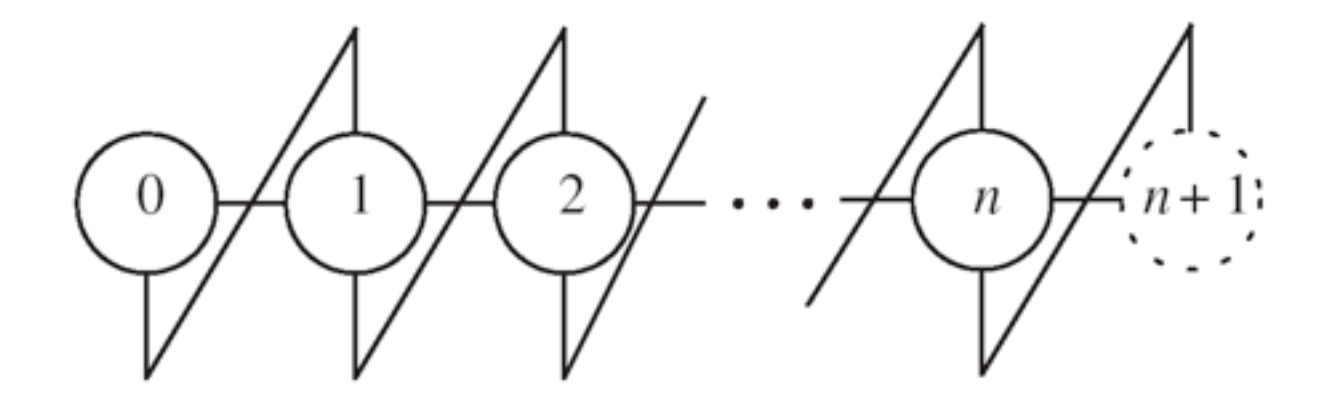

$$
\psi \Sigma = -M_F \bigg[ \epsilon_L \bar{\psi}_{L0} \Sigma_0 \psi_{R1} - \sum_j \bar{\psi}_{Lj} \psi_{Rj} + \sum_j \bar{\psi}_{Lj} \Sigma_j \psi_{R,j+1} + \bar{\psi}_{Ln} \epsilon_R \Sigma_n \psi_{R,n+1} + \text{H.c.} \bigg]
$$

$$
g_{tt\pi^+\pi^-} = \frac{M_F}{f^2} \bigg[ \epsilon_L v_{Lt}^0 v_{Rt}^1 (v_{\pi}^{[0]})^2 + \sum_i v_{Lt}^i v_{Rt}^{i+1} (v_{\pi}^{[i]})^2
$$

$$
+ \epsilon_{Rt} v_{Lt}^n v_{Rt}^{n+1} (v_{\pi}^{[n]})^2 \bigg]
$$

$$
= \frac{m_t}{(n+1)v^2}.
$$

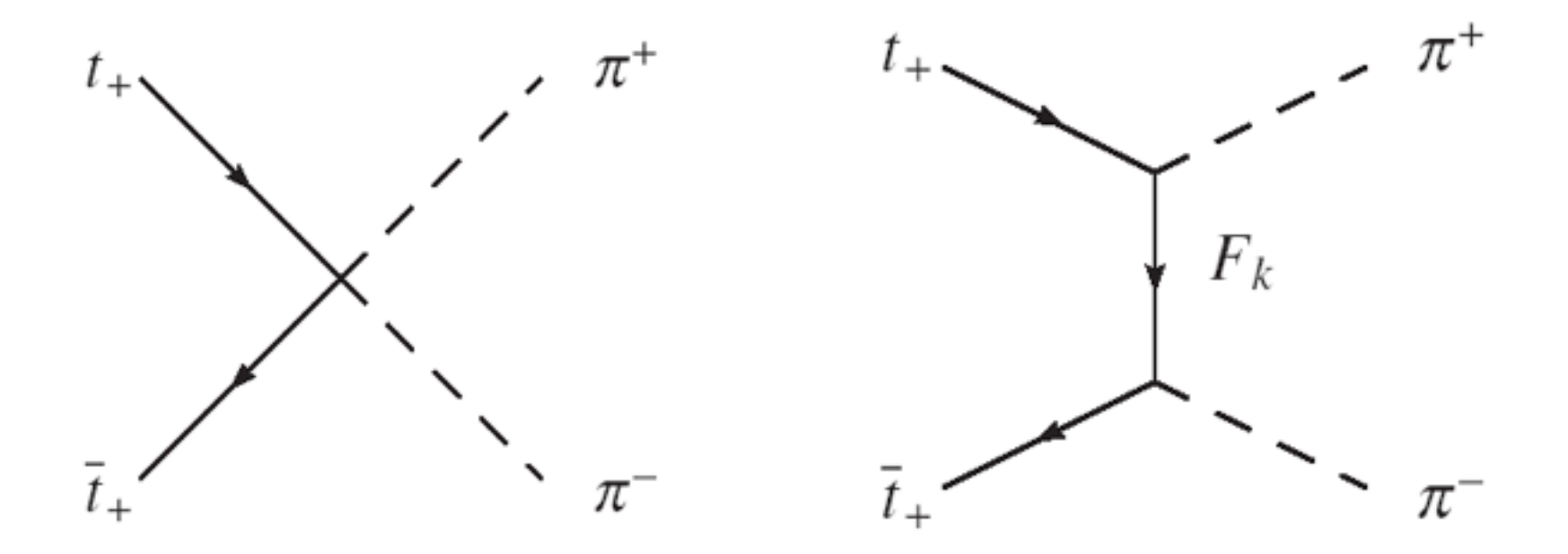

$$
\mathcal{M} = \sqrt{6s} \left( g_{tt\pi^+\pi^-} - \sum_k \frac{M_{F_k} g_{LtF_k\pi} g_{RtF_k\pi}}{t - M_{F_k}^2} \right)
$$

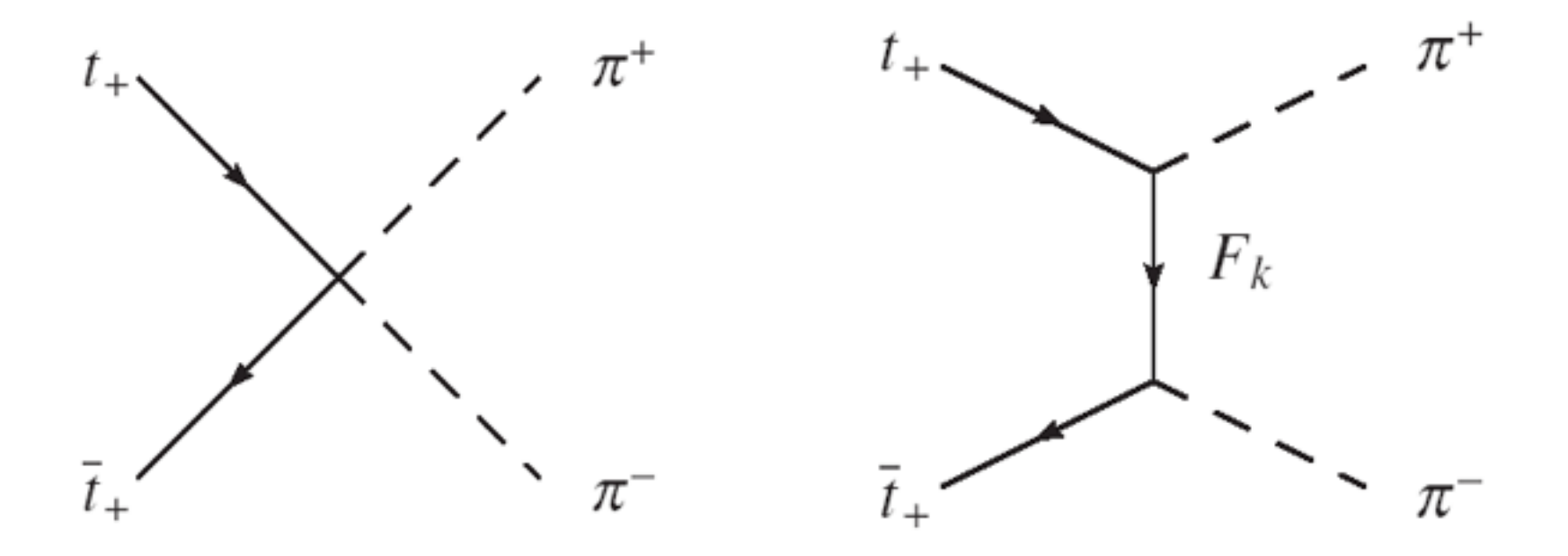

$$
\mathcal{M} = \sqrt{6s} \left( g_{tt\pi^+\pi^-} - \sum_k \frac{M_{F_k} g_{LtF_k\pi} g_{RtF_k\pi}}{t - M_{F_k}^2} \right)
$$

$$
a_0 = \frac{1}{32\pi} \int_{-1}^1 d\cos\theta \mathcal{M}
$$
  
=  $\frac{\sqrt{6}}{16\pi} \Bigg[ g_{tt\pi^+\pi^-} \sqrt{s} + \sum_k g_{LtF_k\pi} g_{RtF_k\pi} g \Big( \frac{\sqrt{s}}{M_{F_k}} \Big) \Bigg]$   
 $g(x) = \frac{1}{x} \ln(1 + x^2)$ 

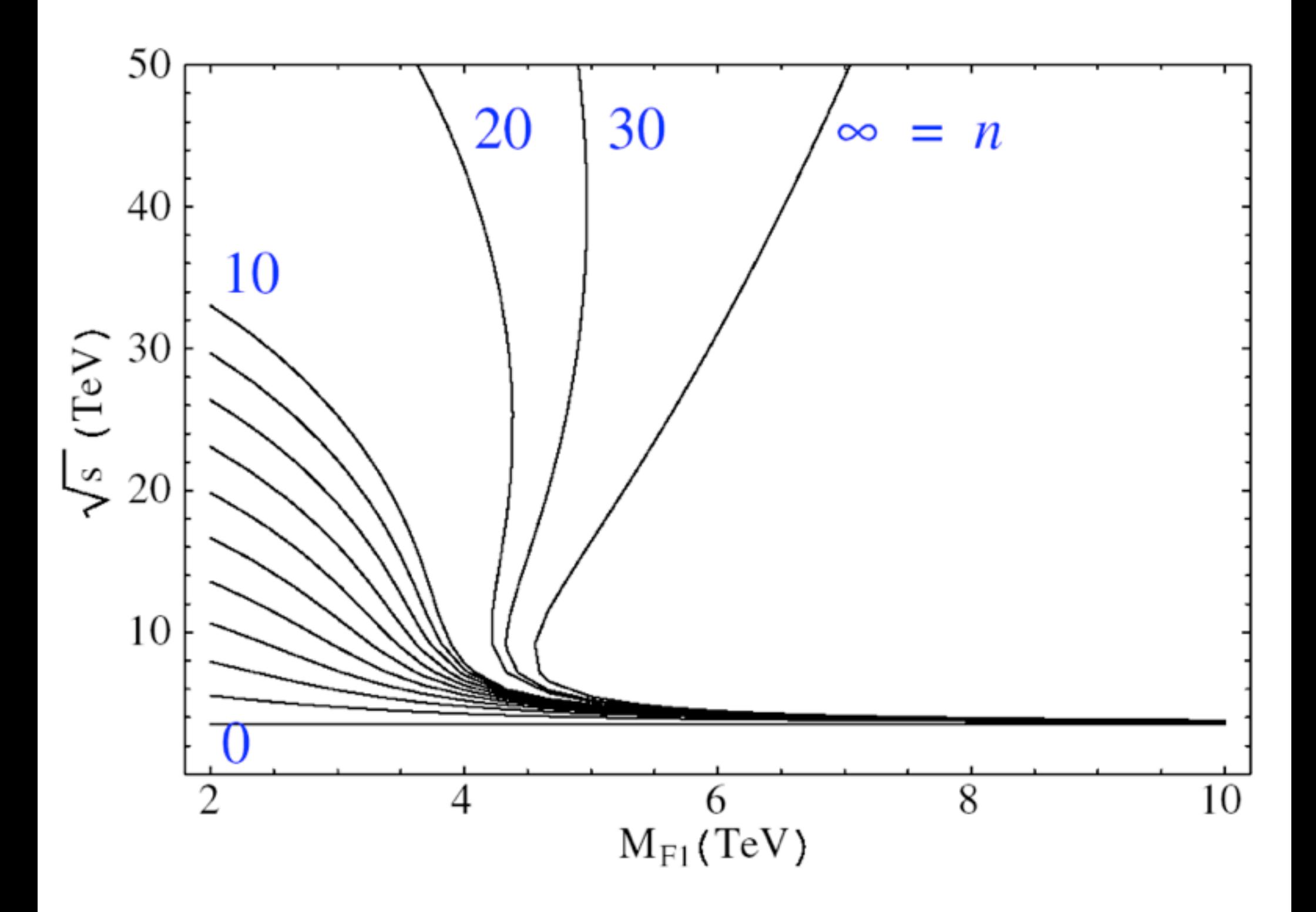

 $M_{F1} \ll 4.5 \text{TeV}$ 

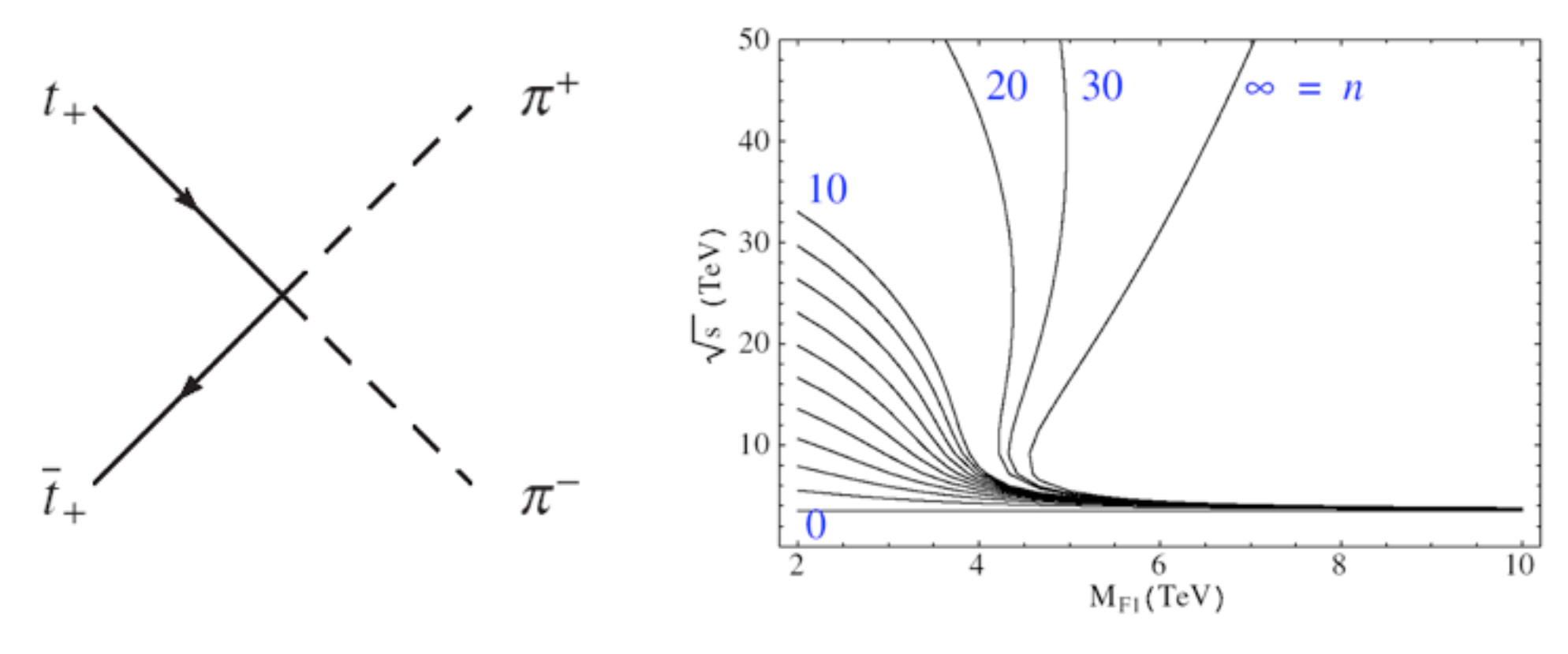

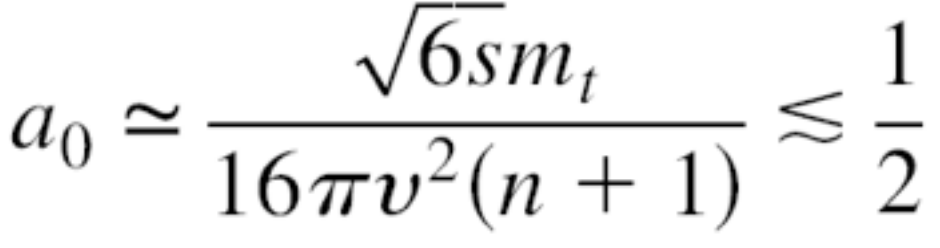

 $\sqrt{s} \leq (n + 1)3.5$  TeV

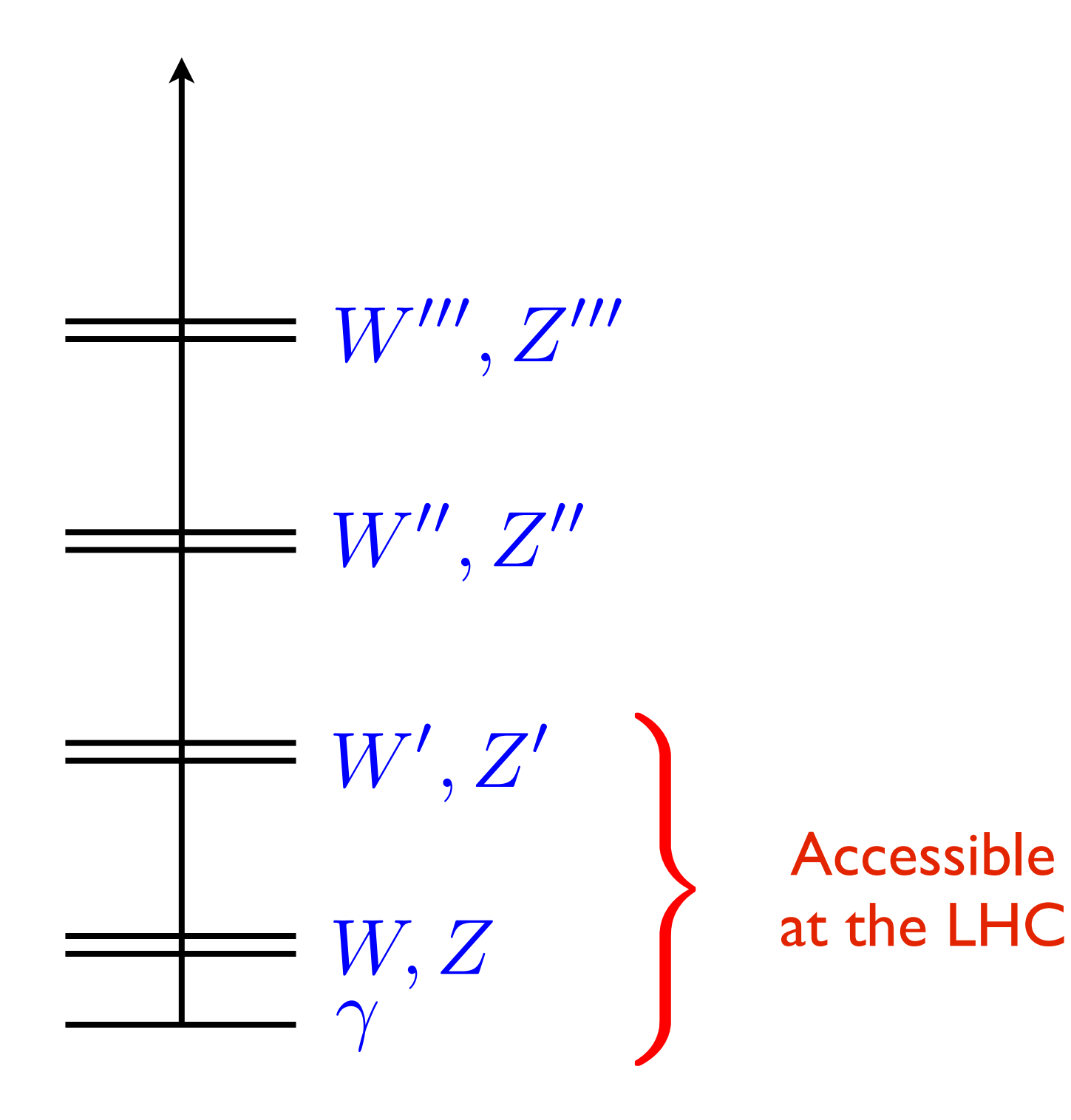

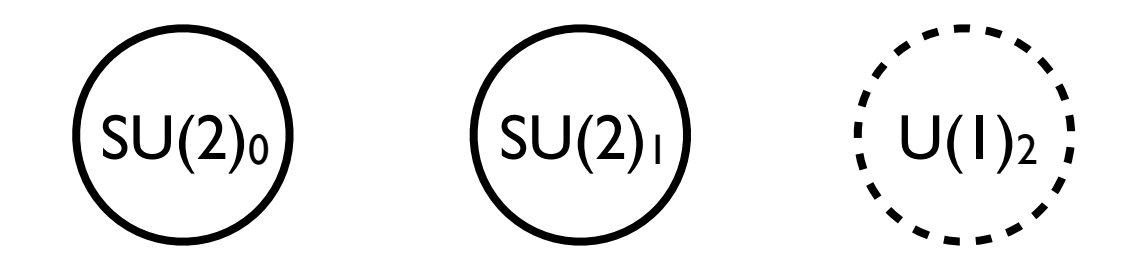

$$
W_0 : (3,1)0\nW_1 : (1,3)0\nW_2 : (1,1)0
$$

$$
\mathcal{L} = -\frac{1}{4} F_{0\mu\nu} F_{0}^{\mu\nu} - \frac{1}{4} F_{1\mu\nu} F_{1}^{\mu\nu} - \frac{1}{4} F_{2\mu\nu} F_{2}^{\mu\nu}
$$

 $SU(2)_0$   $SU(2)_1$   $U(1)_2$ 

 $\Sigma_{01}$  :  $(2,\bar{2})_0$  $\Sigma_{12}$  :  $(1,2)_{\pm \frac{1}{2}}$ 

 $\mathcal{L} =$  $f^2$ 4  $Tr \left[ (D_{\mu} \Sigma_{01})^{\dagger} D^{\mu} \Sigma_{01} + (D_{\mu} \Sigma_{12})^{\dagger} D^{\mu} \Sigma_{12} \right]$  $+$  $F^2$ 4  $\text{Tr}\left[\left(D_{\mu}\left(\Sigma_{01}\Sigma_{12}\right)\right)^{\dagger}D^{\mu}\left(\Sigma_{01}\Sigma_{12}\right)\right]$  $\overline{\phantom{a}}$ 

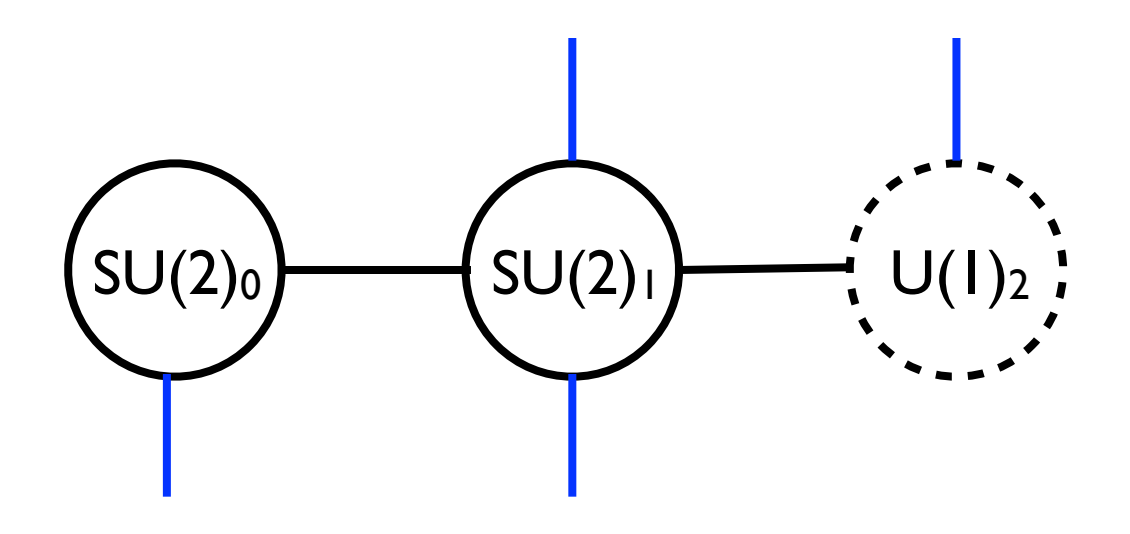

 $Q_{L0}$  :  $(2, 1)_{\frac{1}{6}}$  $\frac{1}{6}$   $L_{L0}$  :  $(2, 1)_{-\frac{1}{2}}$  $Q_1$  :  $(1,2)_{\frac{1}{6}}$  $\frac{1}{6}$   $L_1$  :  $(1,2)_{-\frac{1}{2}}$  $u_{R2}$  :  $(1,1)_{\frac{2}{2}}$ 3  $d_{R2}$  :  $(1, 1)_{-\frac{1}{3}}$  *e*<sub>R2</sub> :  $(1, 1)_{-1}$ 

 $\mathcal{L} = i\psi_{L0}\mathcal{D}\psi_{L0} + i\psi_{L1}\mathcal{D}\psi_{L1} + i\psi_{R1}\mathcal{D}\psi_{R1} + i\psi_{R2}\mathcal{D}\psi_{R2}$ 

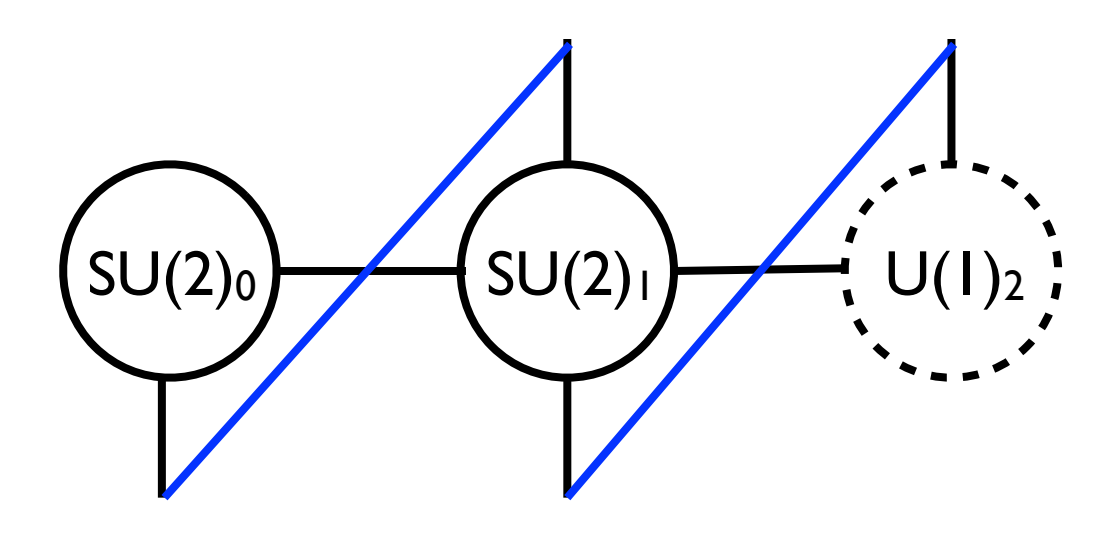

 $Q_{L0}$  :  $(2,1)_{\frac{1}{6}}$   $L_{L0}$  :  $(2,1)_{-\frac{1}{2}}$ <br>  $Q_1$  :  $(1,2)_{\frac{1}{6}}$   $L_1$  :  $(1,2)_{-\frac{1}{2}}$  $u_{R2}$  :  $(1,1)^{\frac{3}{2}}$  $d_{R2}$  :  $(1,1)_{-\frac{1}{3}}$   $e_{R2}$  :  $(1,1)_{-1}$ 

$$
\mathcal{L} = -M_F \Bigg( \epsilon_L \bar{\psi}_{L0} \Sigma_{01} \psi_{R1} + \bar{\psi}_{L1} \psi_{R1} + \bar{\psi}_{L1} \epsilon_R \Sigma_{12} \psi_{R2} \Bigg)
$$
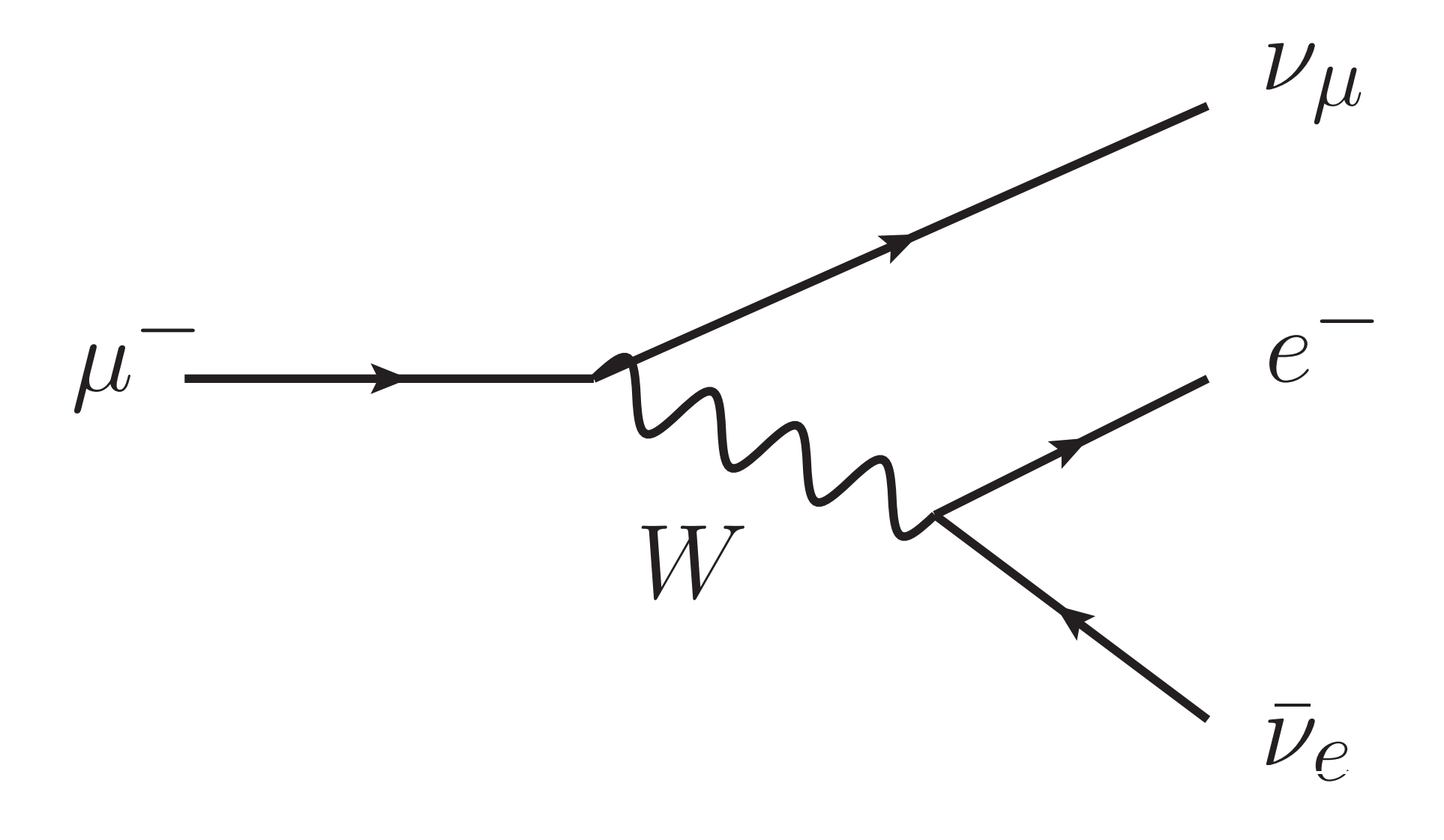

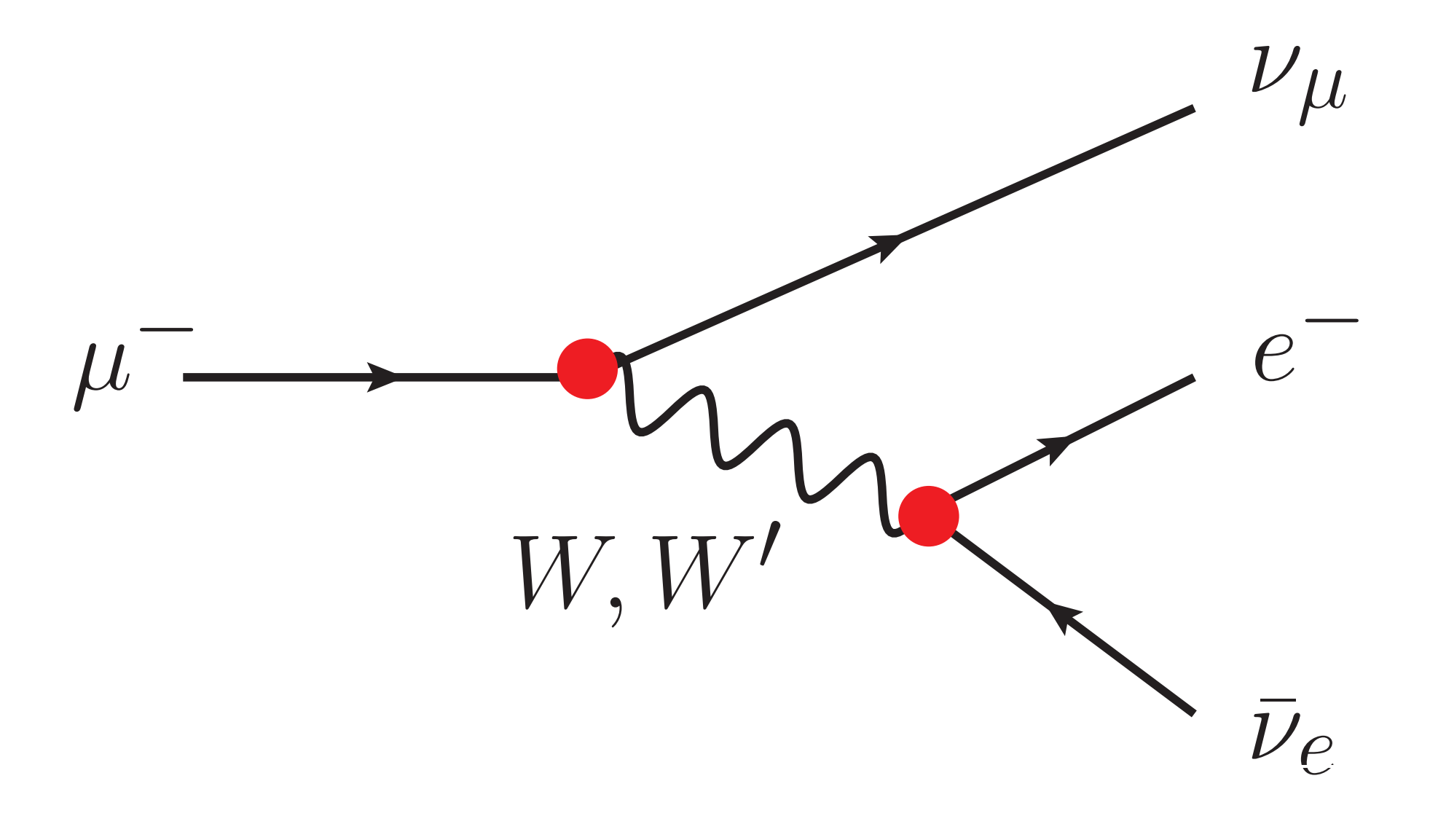

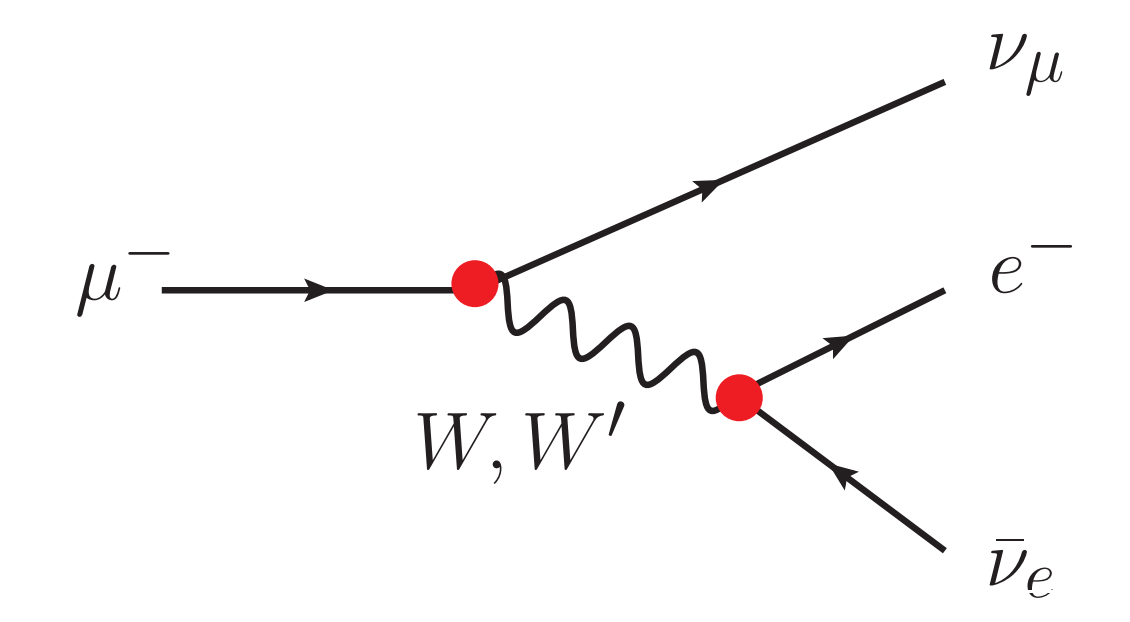

$$
g_{W e \nu} = g_0 v_W^0 \left( v_L^0 \right)^2 + g_1 v_W^1 \left( v_L^1 \right)^2
$$

# **Ideal Fermion Delocalization**

 $g_i\left(v_L^i\right)^2\propto v_W^i$ 

# **Ideal Fermion Delocalization**

 $g_i\left(v_L^i\right)^2\propto v_W^i$ 

$$
g_{f_L f_L W'} = \sum_i g_i \left(v_L^i\right)^2 v_W^i
$$
  
= 
$$
\sum_i v_W^i v_W^i
$$
  
= 0

W' and Z' are "fermiophobic"! W and Z are SM like.

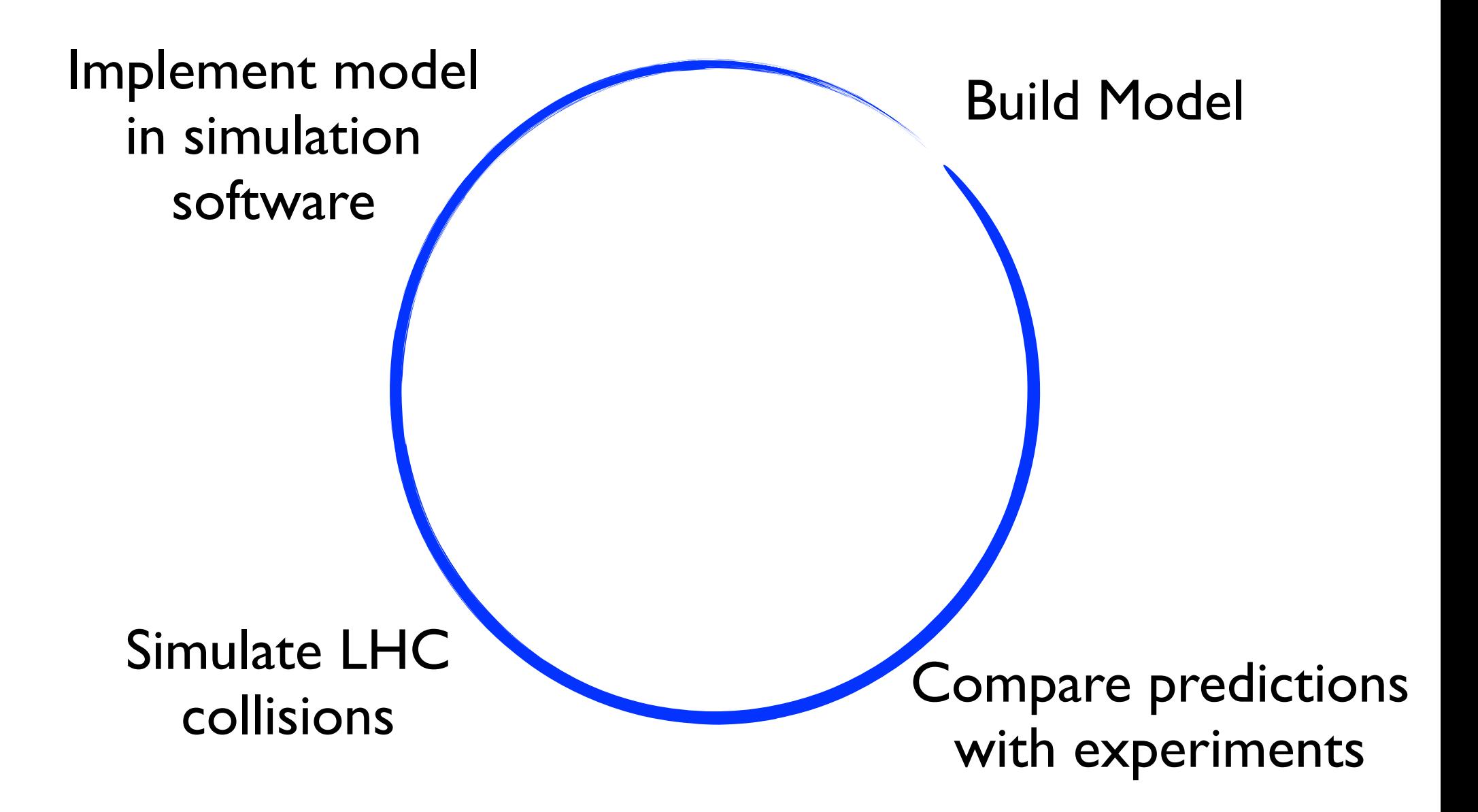

### CalcHEP

### MadGraph

### **Herwig**

Sherpa

### **Whizard**

### FeynArts

# Problem 1:

# Implementing a model was often tedious and error prone.

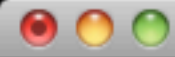

#### ${\sf Terminal-less-82}{\times}38$

三

 $\frac{1}{\sqrt{2}}$ 

l.

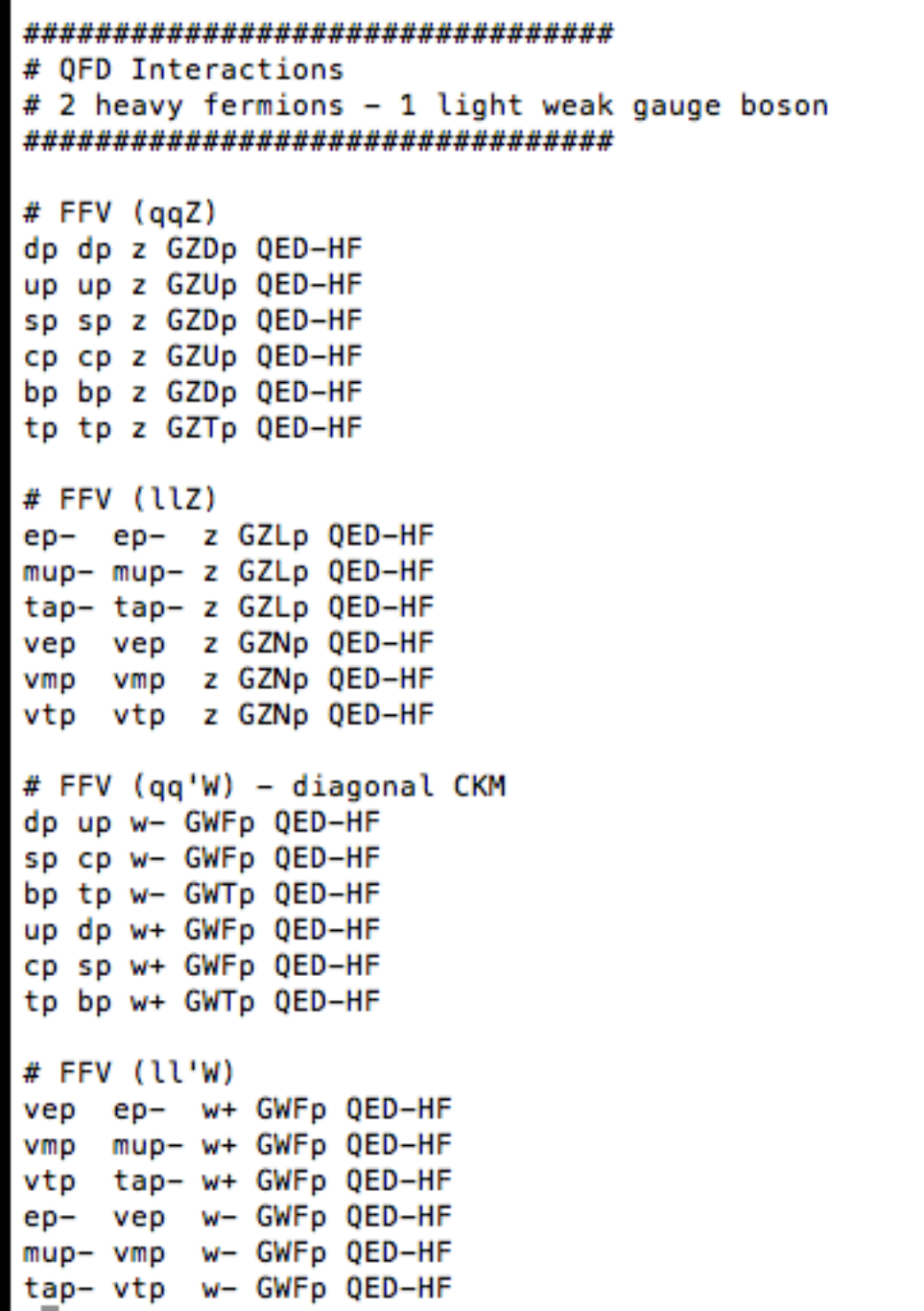

31

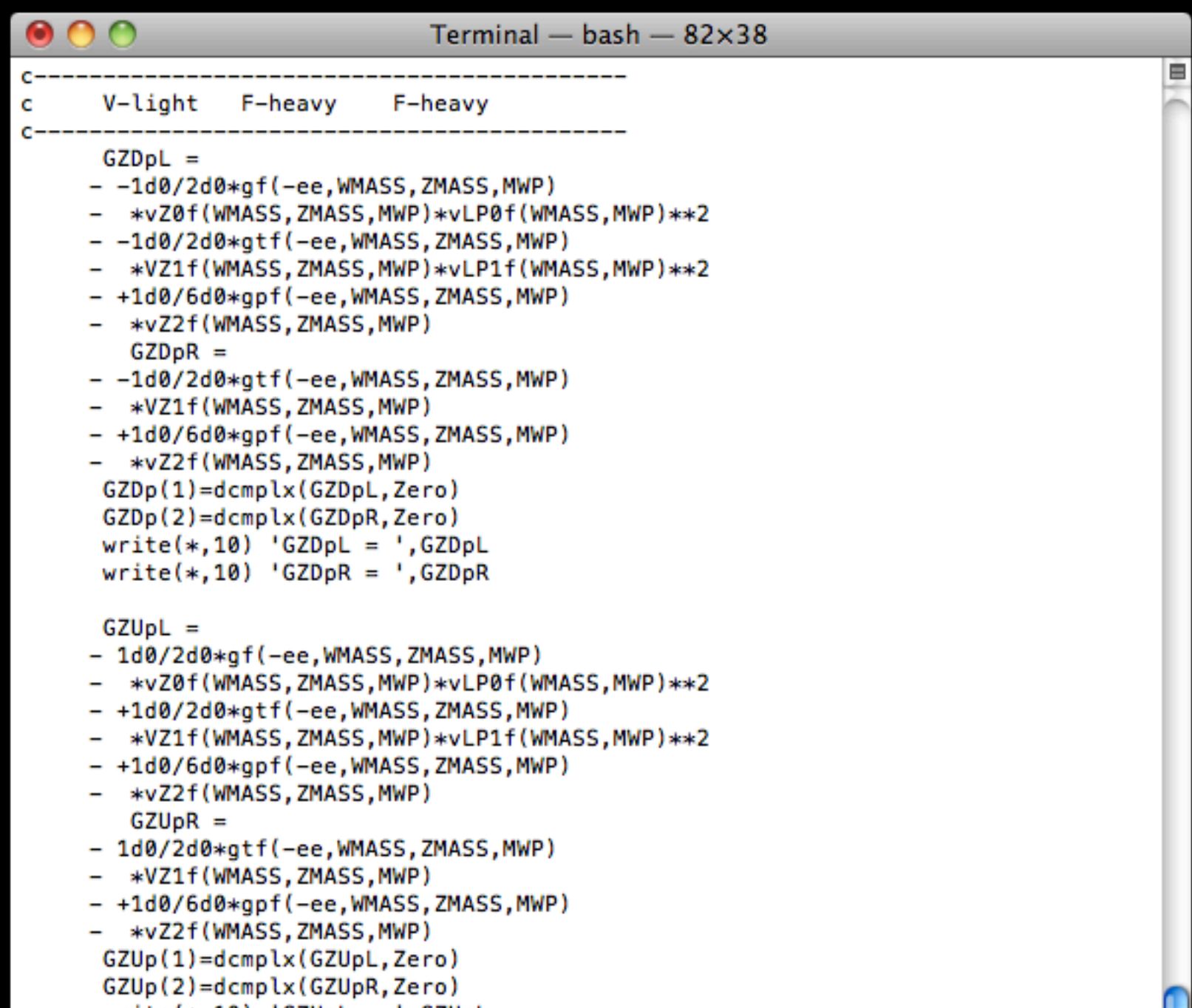

 $\frac{1}{4}$ 

- 
- write(\*,10) 'GZUpL = ',GZUpL<br>write(\*,10) 'GZUpR = ',GZUpR

# Problem 2:

Each matrix element generator has its strengths. What if you need more than one? In the past you had to start over.

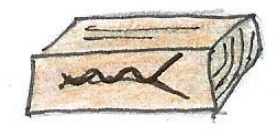

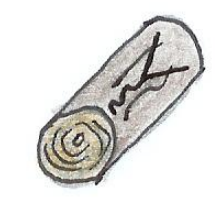

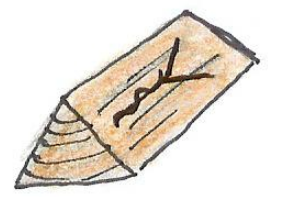

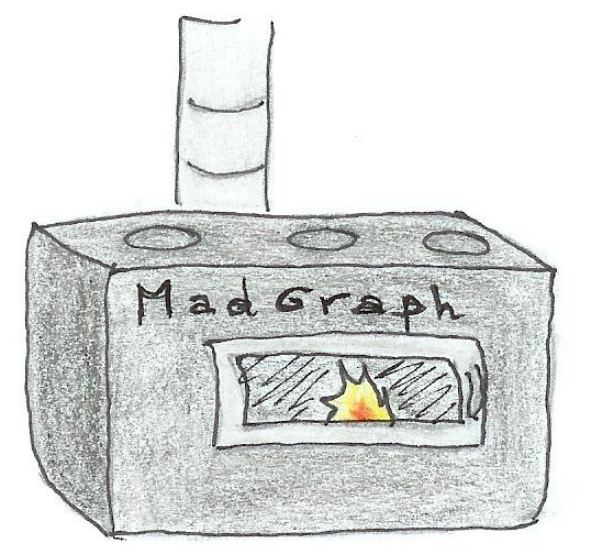

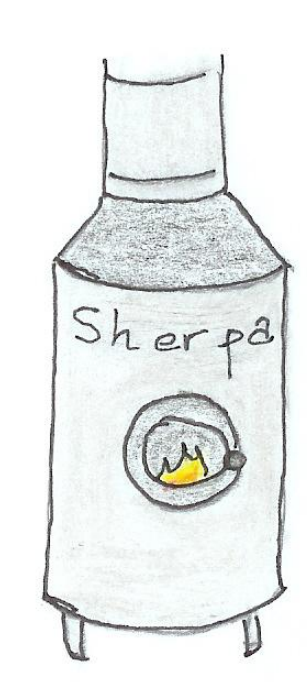

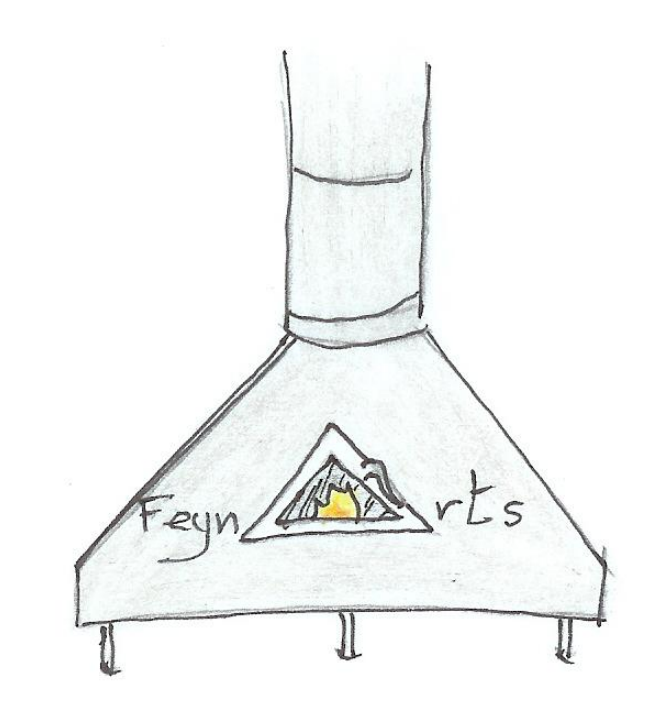

© C. Degrande

# Problem 3:

Implementations often did not transfer well to experimentalists.

# Problem 3:

Implementations often did not transfer well to experimentalists. It often required modifying the code of the matrix element generator.

# FeynRules

### In collaboration with: Claude Duhr, Benjamin Fuks,

P. de Aquino, C. Degrande, D. Grellscheid, W. Link, F. Maltoni, O. Mattelaer, T. Reiter, C. Speckner, S. Schumann, M. Wiebusch

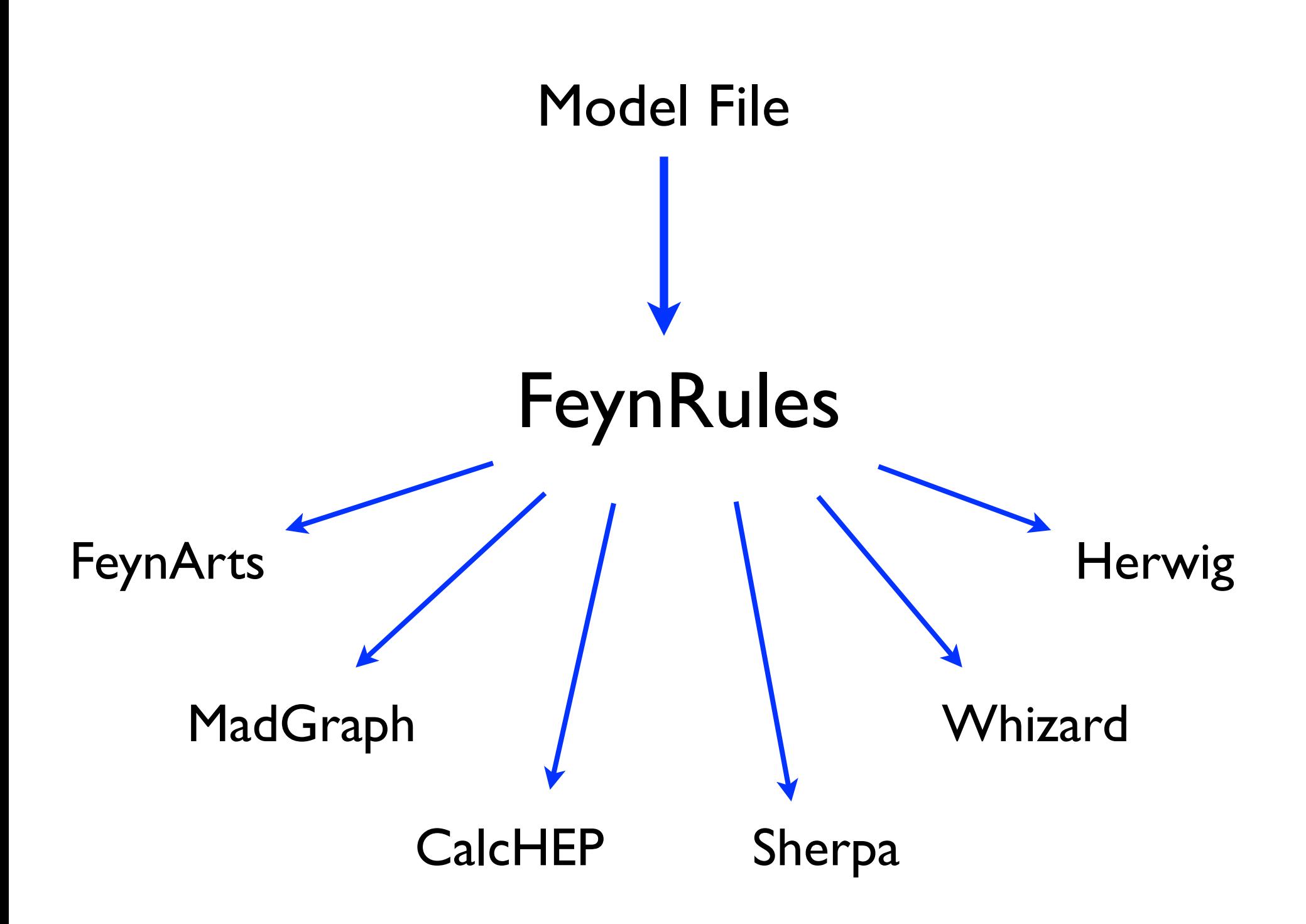

 $F[1] ==$  {ClassName -> q, SelfConjugate -> False, Indices -> {Index[Colour]}, Mass  $\rightarrow$  {MQ, 200}, Width  $\rightarrow \{WQ, 5\}$  }

## $\Box$

- -1/4 FS[G,mu,nu,a] FS[G,mu,nu,a]
- + I qbar.Ga[mu].del[q,mu]
- + gs qbar.Ga[mu].T[a].q G[mu,a]
- MQ qbar.q

```
3-Site-lagrangian.fr
                                                        ********************
                            Gauge Bosons kinetic terms ************
                              *************************************
LGauge := Module[{FGlue, F0, F1, F2, LGlue, L0, L1, L2},
         (*********** GHz*)FGlue[mu_-,nu_-,a_+] := Module[<math>\{b,c\}</math>,del[G[nu, a], mu] - del[G[mu, a], nu] - gs f[a,b,c] G[mu, b] G[nu, c]
                  ı:
         LGlue := -1/4 FGlue[mu, nu, a]FGlue[mu, nu, a];
         (********** Site 0*)F\mathcal{O}[\text{mu}, \text{nu}, a_+] := \text{Module}[\{b, c\}, \del[W0[nu,a],mu]-del[W0[mu,a],nu] - g*ep0[a,b,c]*W0[mu,b]*W0[nu,c]
                  1:
         L0 := -1/4 F0[mu, nu, a]F0[mu, nu, a];
         (********* Site 1*)F1[mu_-, nu_-, a_+] := Module[{b,c},
                  del[W1[nu,a],mu]-del[W1[mu,a],nu] - gt*ep1[a,b,c]*W1[mu,b]*W1[nu,c]
                  ٦ŧ.
         L1 := -1/4 F1[mu, nu, a]F1[mu, nu, a];
         (********** Site 2*)F2[mu_-,nu_+] := Module[\{tmp\},]del[W23[nu],mu]-del[W23[mu],nu]
                  ı:
         L2 := -1/4 F2[mu, nu]F2[mu, nu];
         LGlue+L0+L1+L2
J;
```
Ý

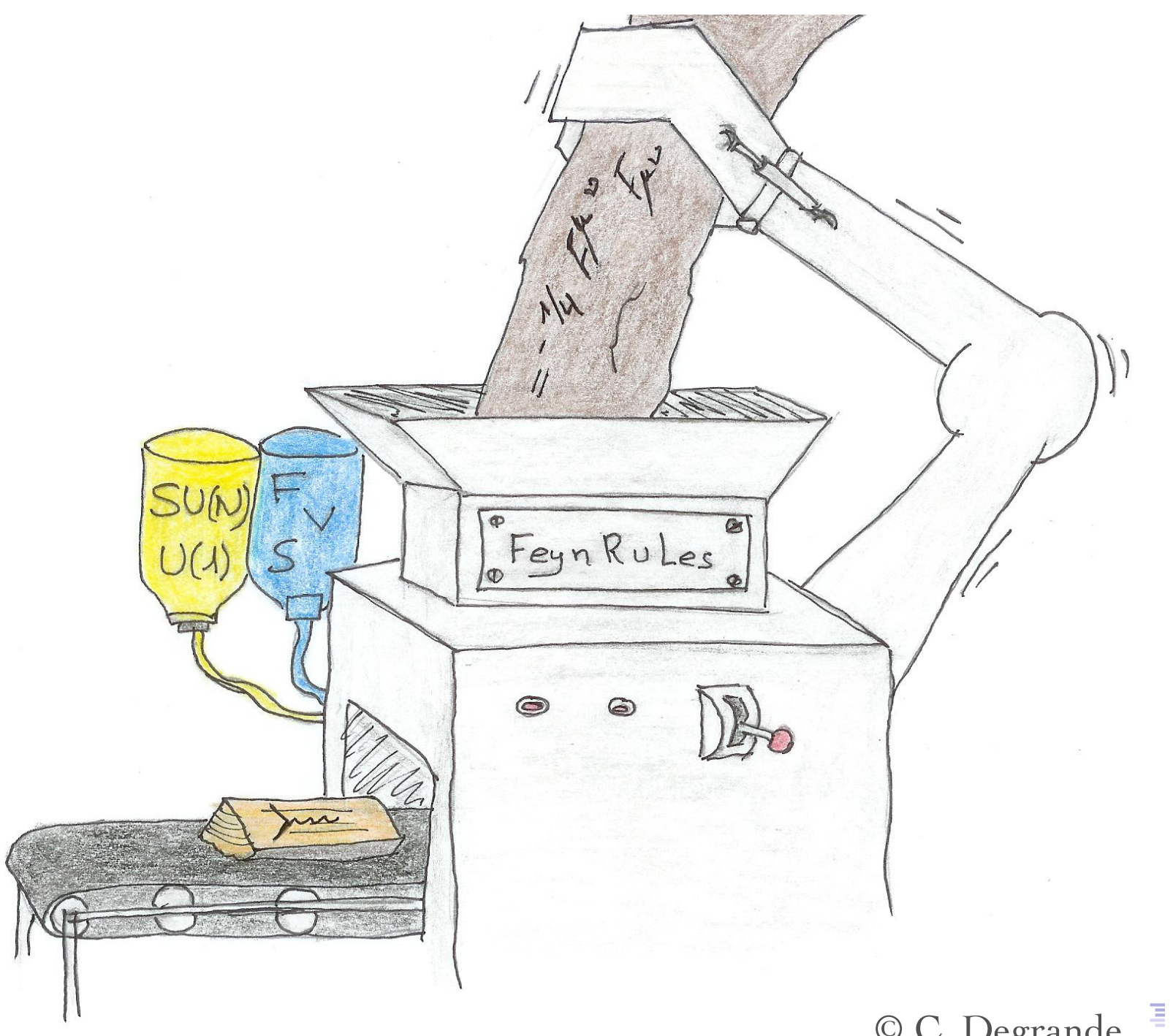

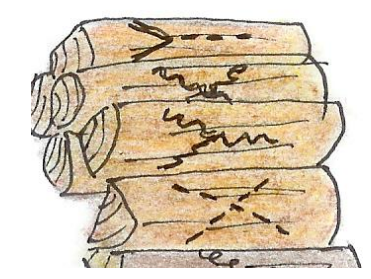

#### Celine Sasha Priscila Martin Benj Christian Claude Will Olivier David Neil Thomas

![](_page_56_Picture_1.jpeg)

# Development

- Superfield Formalism (B. Fuks)
- New FeynArts Interface (C. Degrande, C. Duhr)
- Automatic Mass Matrix Diagonalization (M. Wiebusch, NDC)
- New MadGraph5/Herwig Interface (P. de Aquino, C. Duhr, D. Grellscheid, W. Link, O. Mattelaer, T. Reiter)
- New Whizard Interface (arXiv:1010.325) (NDC, C. Duhr, B. Fuks, J. Rueter, C. Speckner)
- Model Database (all)
- New automatized Web Validation (NDC)

![](_page_58_Picture_0.jpeg)

![](_page_59_Picture_0.jpeg)

+ 6http://localhost:8080/author/validation?vdtnld=118

 $Q - Google$  $\mathfrak{c}$ 

ä.

**Finish Validations Start Fresh Validations** 

![](_page_59_Picture_26.jpeg)

![](_page_59_Picture_27.jpeg)

![](_page_60_Picture_0.jpeg)

![](_page_61_Picture_0.jpeg)

 $p, p \rightarrow Z' \rightarrow 1,1$ 

![](_page_62_Figure_1.jpeg)

 $p, p \rightarrow Z' \rightarrow 1,1$ 

![](_page_63_Figure_1.jpeg)

![](_page_64_Picture_0.jpeg)

 $p,p \rightarrow W', Z \rightarrow W, Z, Z \rightarrow j, j, l, l, l, l$ 

![](_page_65_Figure_1.jpeg)

![](_page_66_Figure_0.jpeg)

![](_page_67_Picture_0.jpeg)

![](_page_68_Figure_0.jpeg)

![](_page_69_Figure_0.jpeg)

 $p,p\rightarrow j,j,W'\rightarrow j,j,W,Z\rightarrow j,j,l,l,l,\nu$ 

![](_page_70_Figure_0.jpeg)

![](_page_71_Picture_0.jpeg)
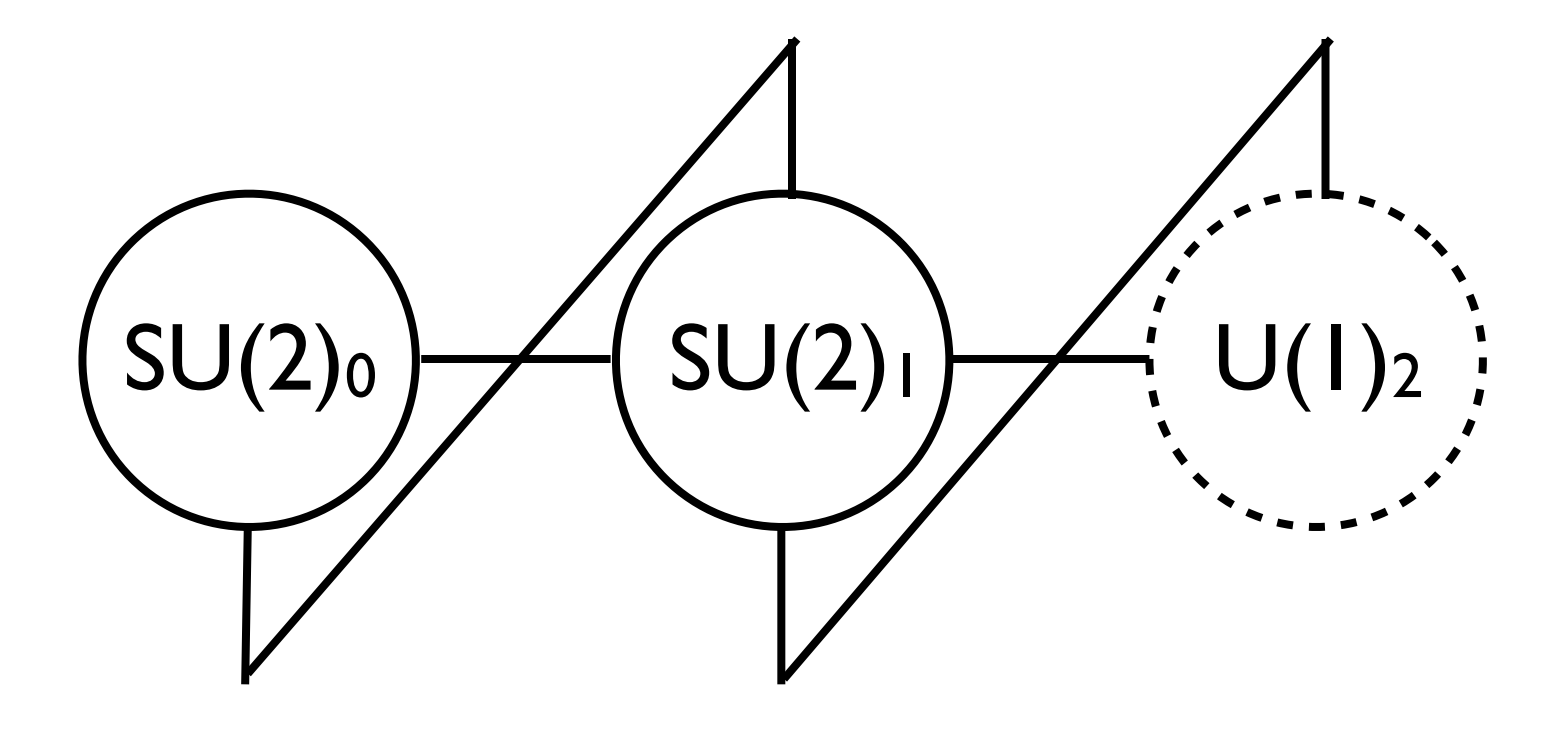

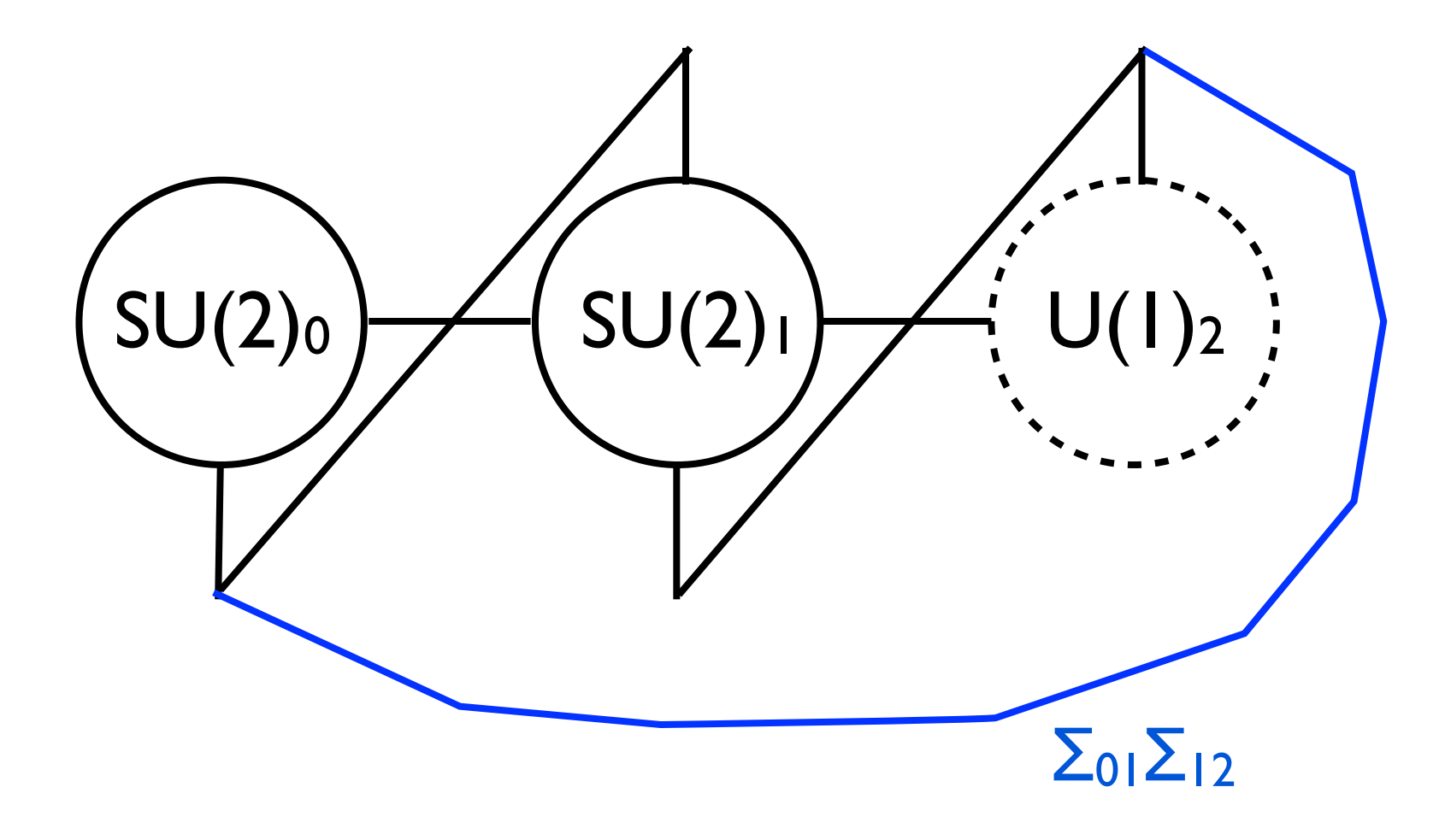

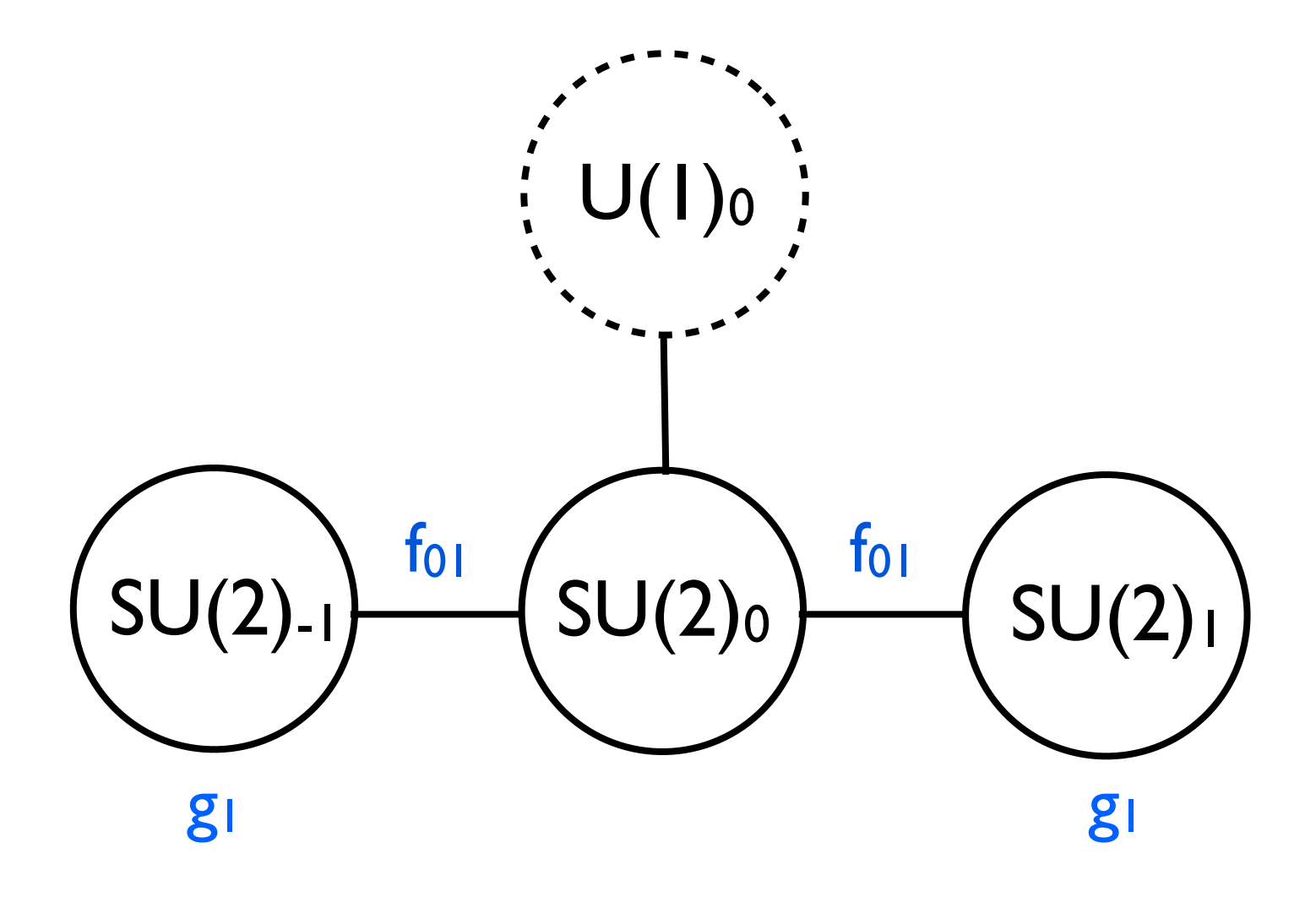

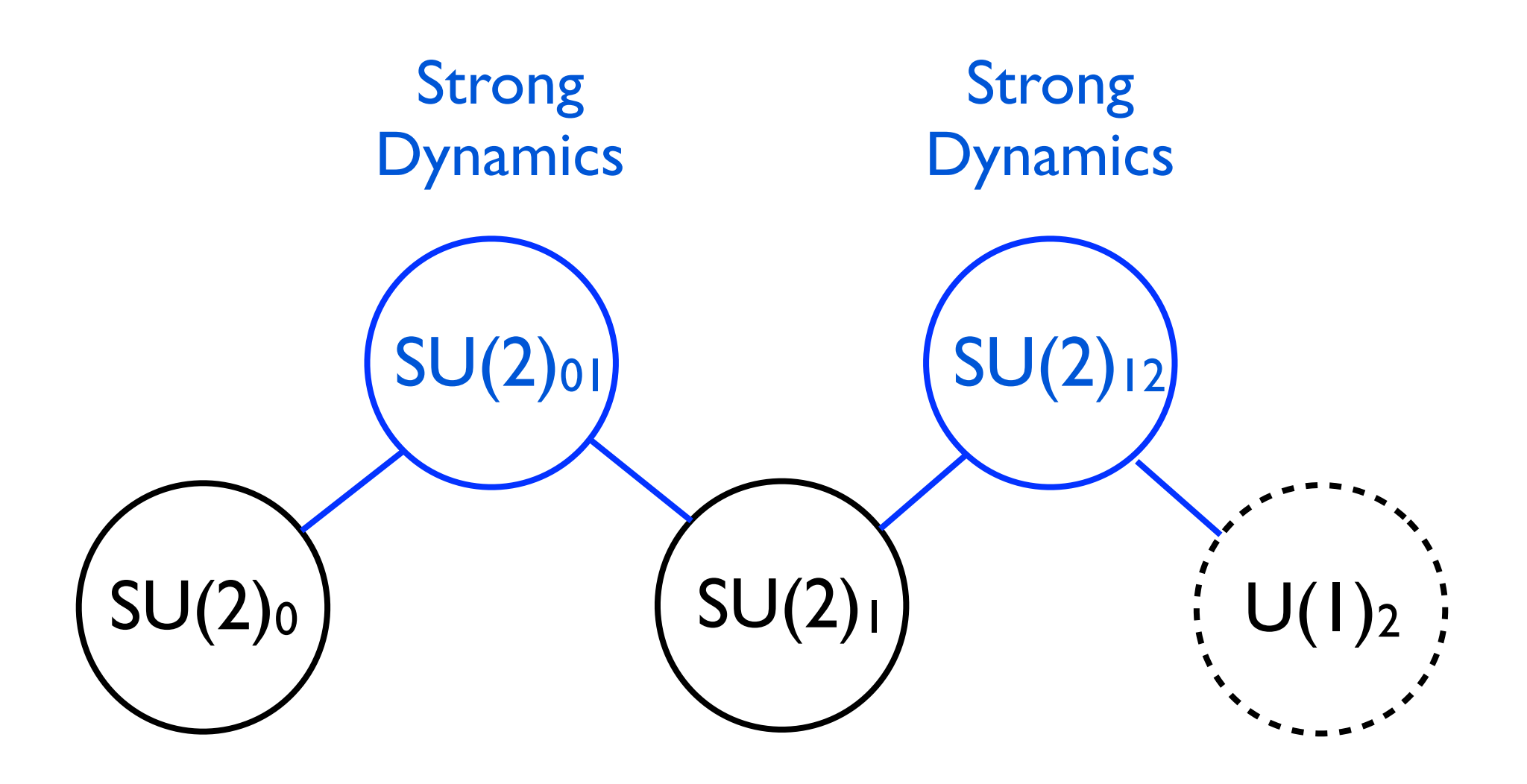

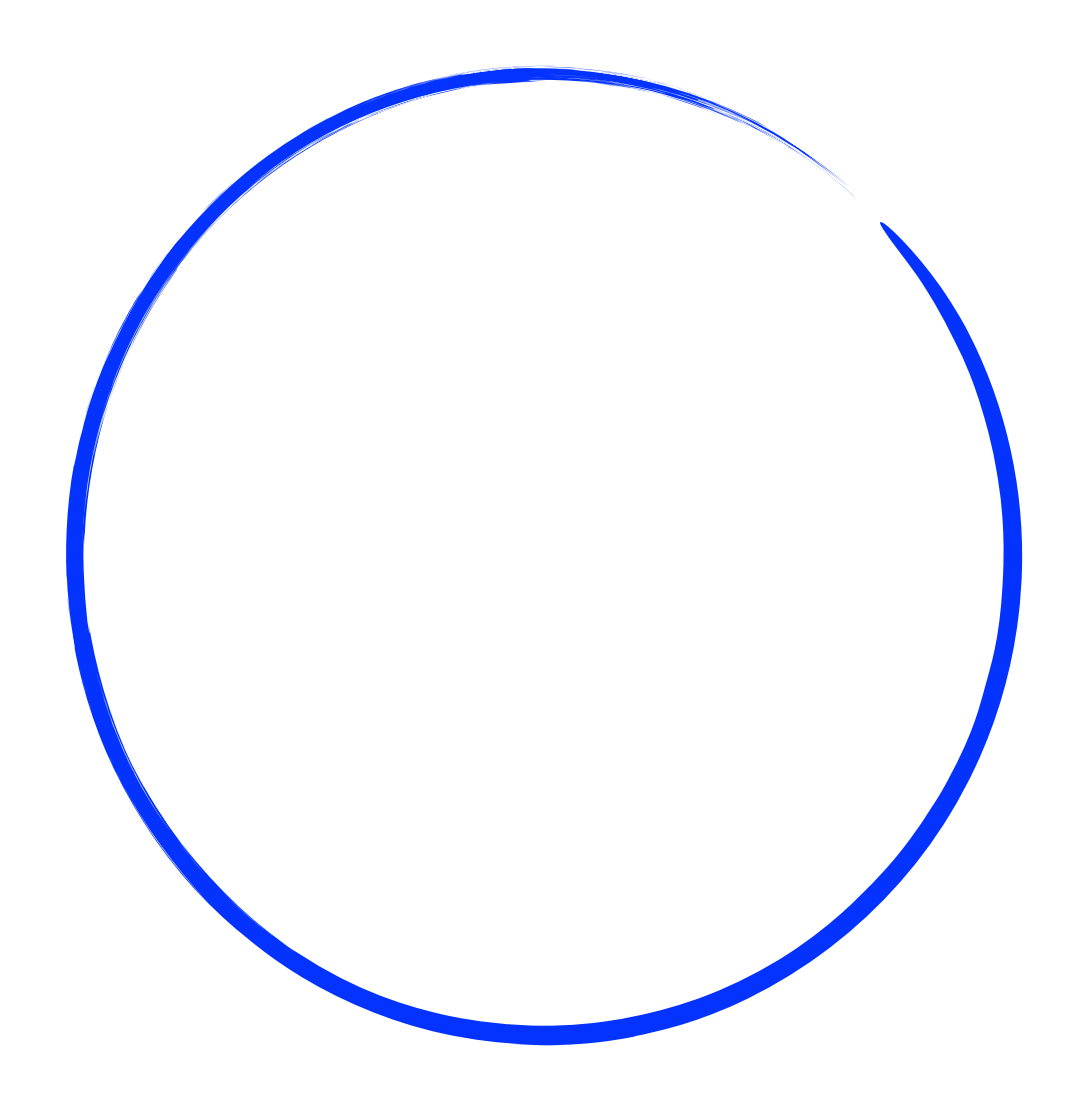

## Build MHM: Minimal Higgsless Model

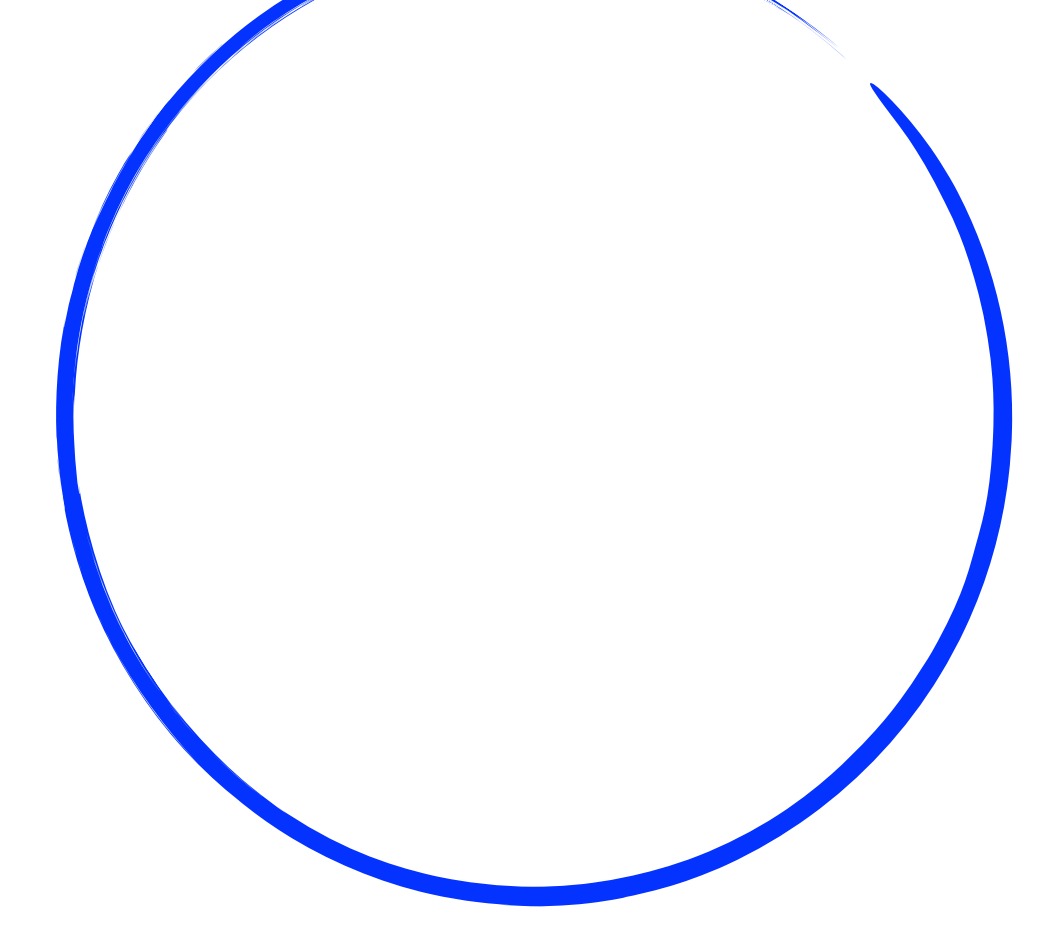

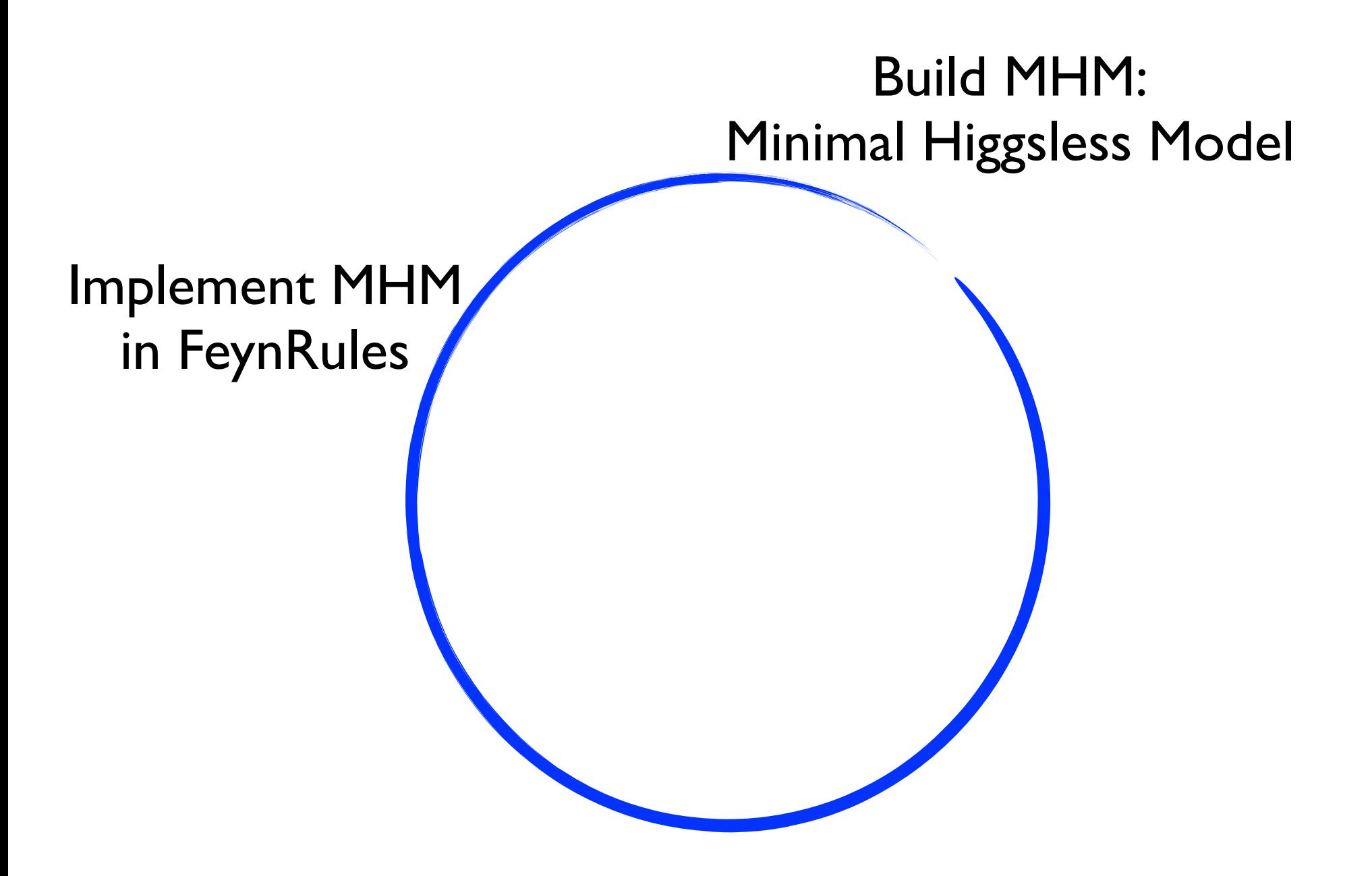

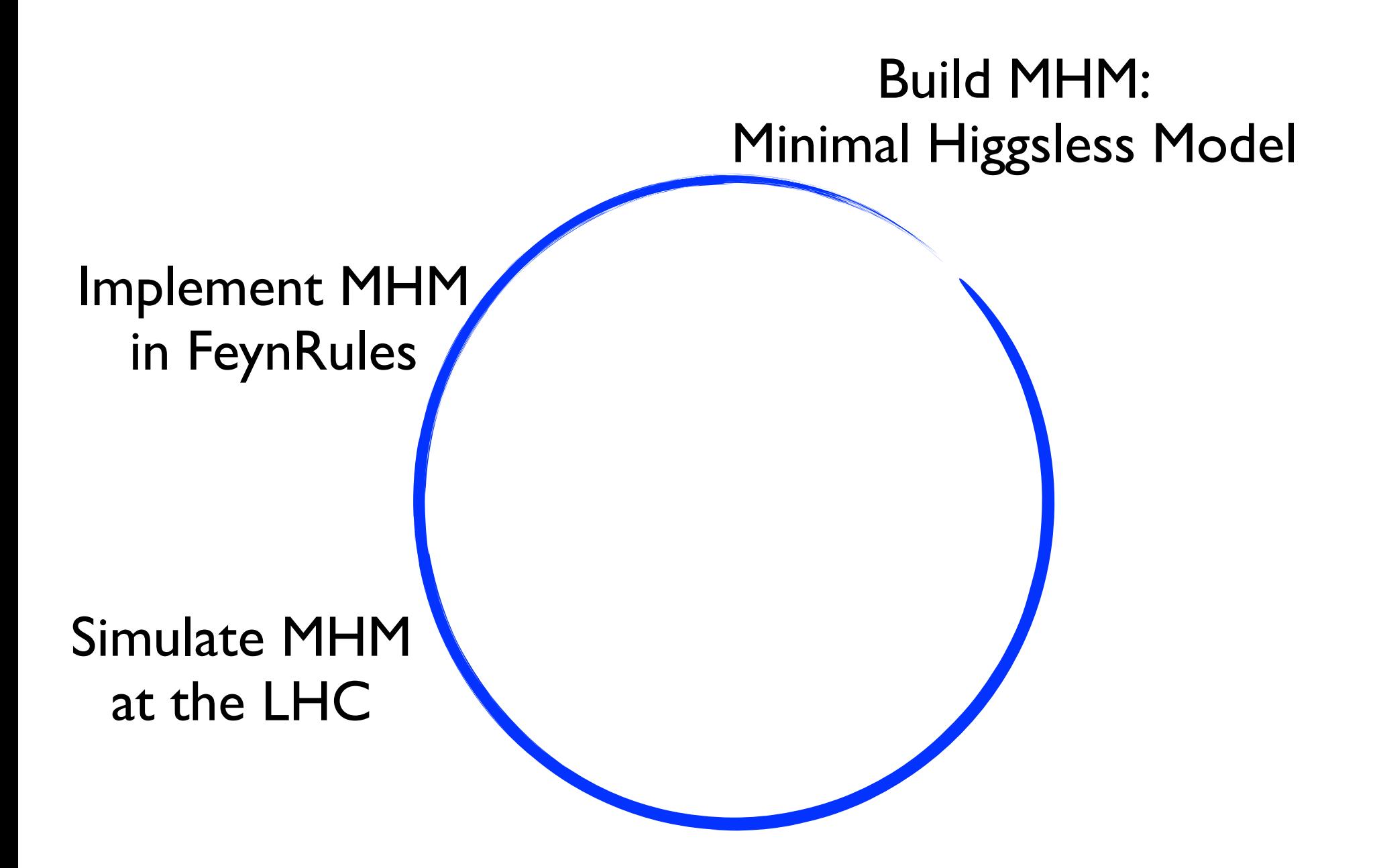

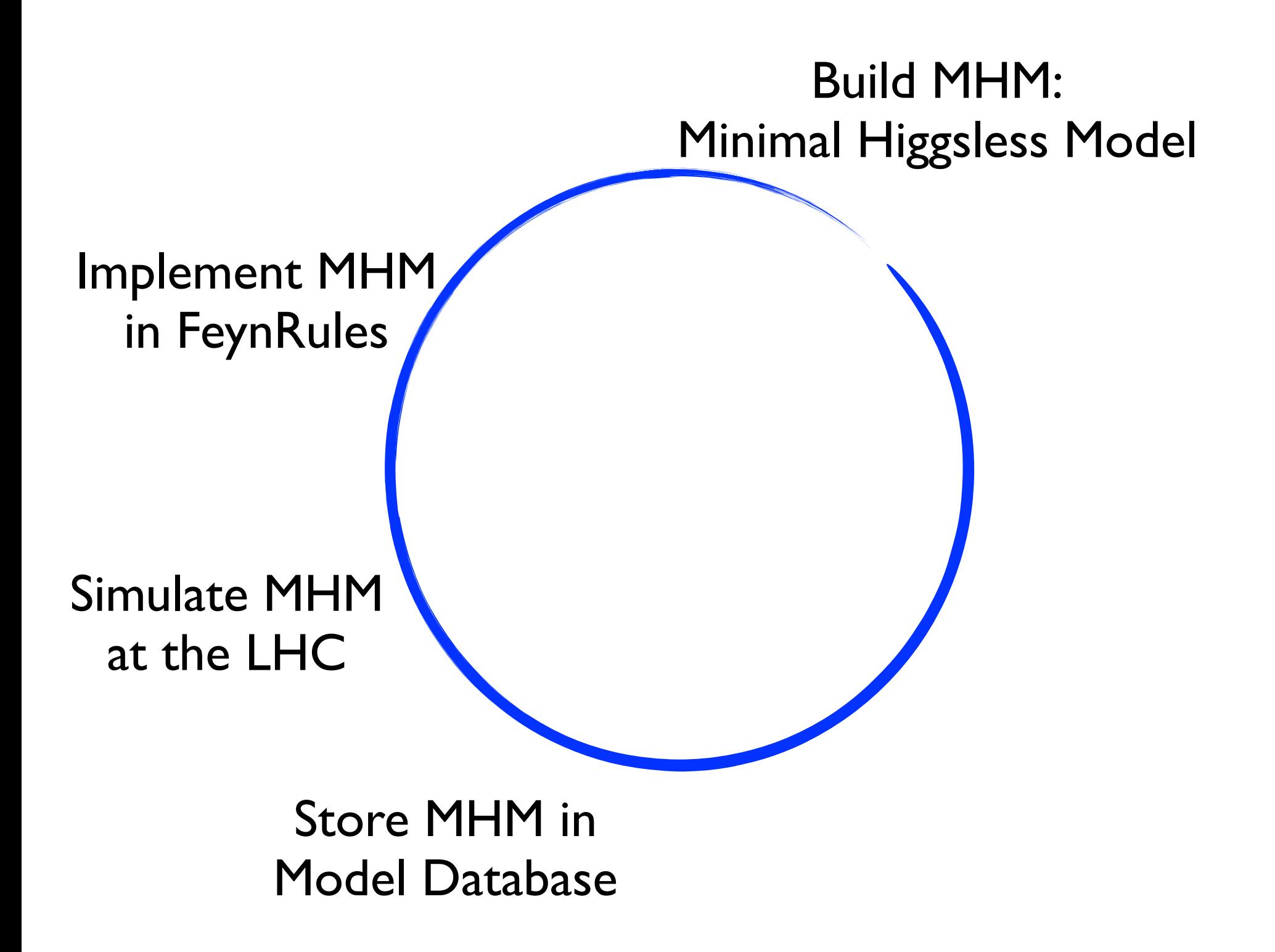

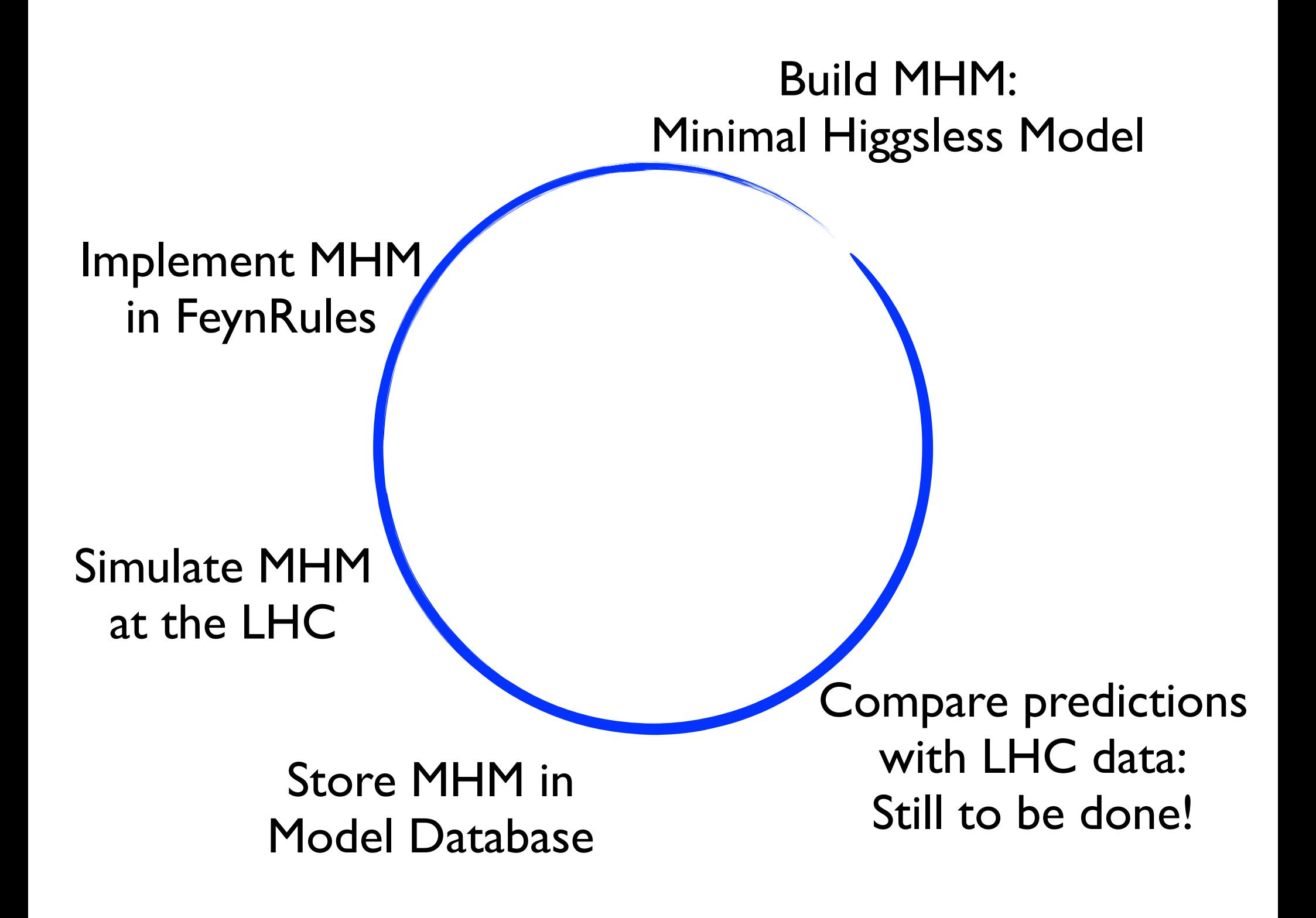

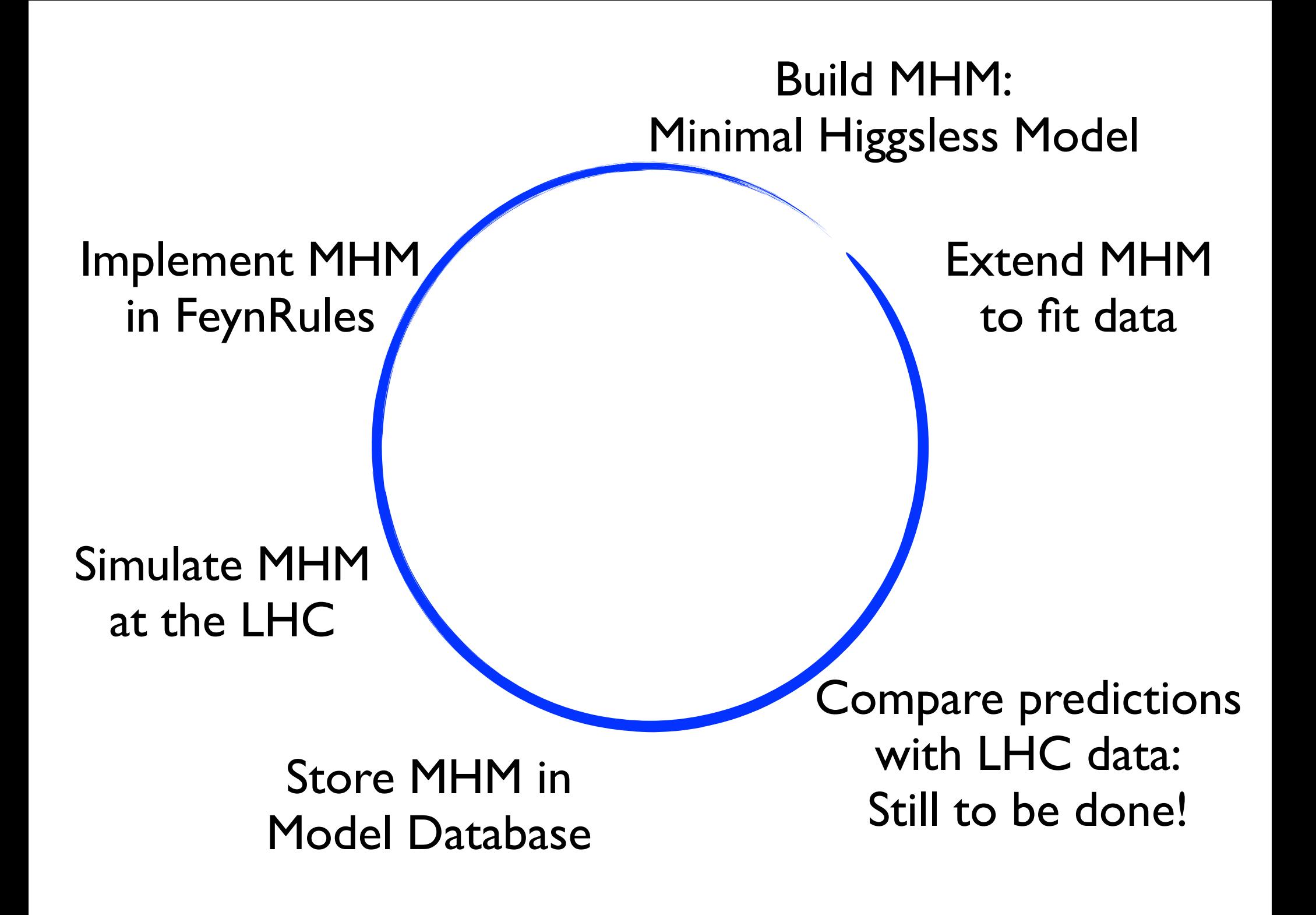